#### **TORSTEN HOEFLER**

### **Performance Reproducibility – an Oxymoron? A nui ko'iko'i pilika**

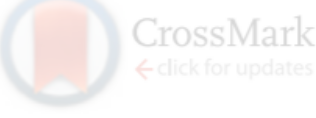

#### **OPINION**

#### ▪ **Reproducibility – identical results/conclusions with identical data and method** PNAS, Feb. 2015

# ▪ **Replicability – non-identical but similar results/conclusions with similar data and**

Jeffrey 1 <sup>a</sup>Associate Johns Hot

Reproduci results-ar experime result-ar of success findings

are the primary means by which selentin evidence accumulates for or against a hypothesis. Yet, of late, there has been a crisis of confidence among researchers worried about the rate at which studies are either

"In the good old days physicists repeated each other's experiments, just to be sure. Today they stick to FORTRAN, so that they can share each other's programs, bugs included." – Edsger Dijkstra (1930- 2002), Dutch computer scientist, Turing Award 1972

**REPORT OF SHOPPING** 

been some very public failings of reproducibility across a range of disciplines from cancer genomics (3) to economics (4), and the data for many publications have not been made publicly available, raising doubts about the quality of data analyses. Popular press articles have raised questions about the reproducibility of all scientific research (5), and the US Congress has convened hearings focused on the transparency of scientific research (6). The result is that much of the

Unfortunately, the mere reproducibility of computational results is insufficient to address the replication crisis because even a reproducible analysis can suffer from many problems—confounding from omitted variables, poor study design, missing data-that threaten the validity and useful interpretation of the results. Although improving the reproducibility of research may increase the rate at which flawed analyses are uncovered, as recent high-profile examples have demon- $\epsilon$  turked  $(A)$  is done not change the fact that

#### AS PEL

3

# **Reproducibility and replicability?** Nature, May 2016

- **Reproducibility – get the exact results**
- **Replicability – repeat the effect/insight**

# HAVE YOU FAILED TO REPRODUCE AN EXPERIMENT?

#### Most scientists have experienced failure to reproduce results.

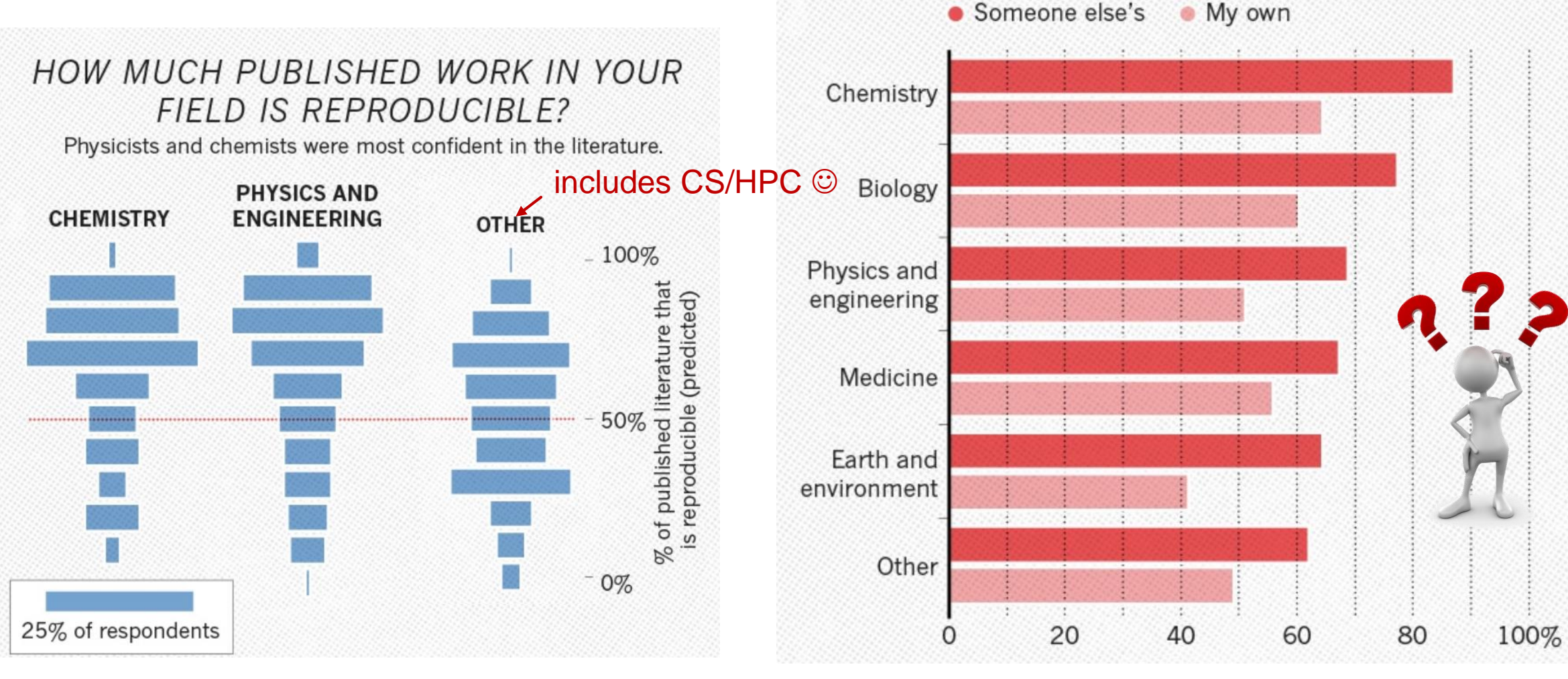

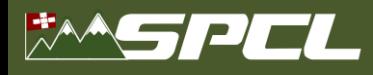

# **Functional reproducibility is relatively simple – release the code!**

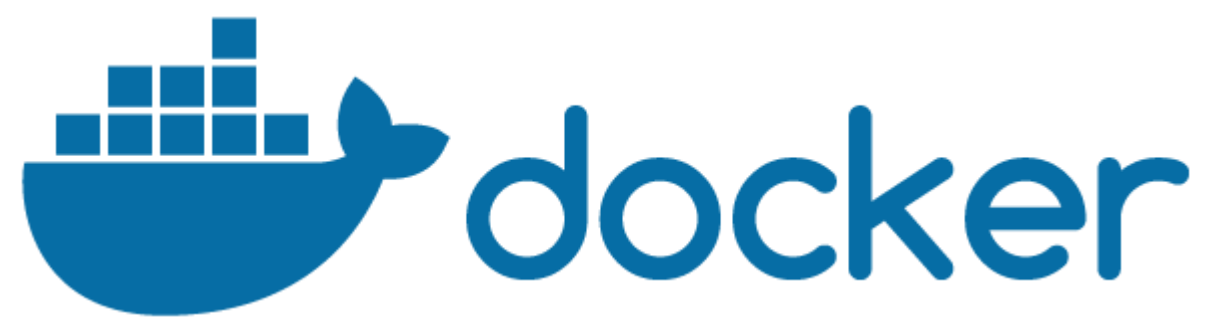

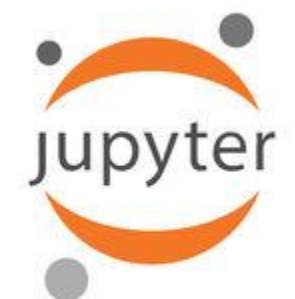

**Notebook** 

Single-threaded, if you don't care much about performance

Gets a bit more complex when you share parallel codes (IEEE 754 is not associative)

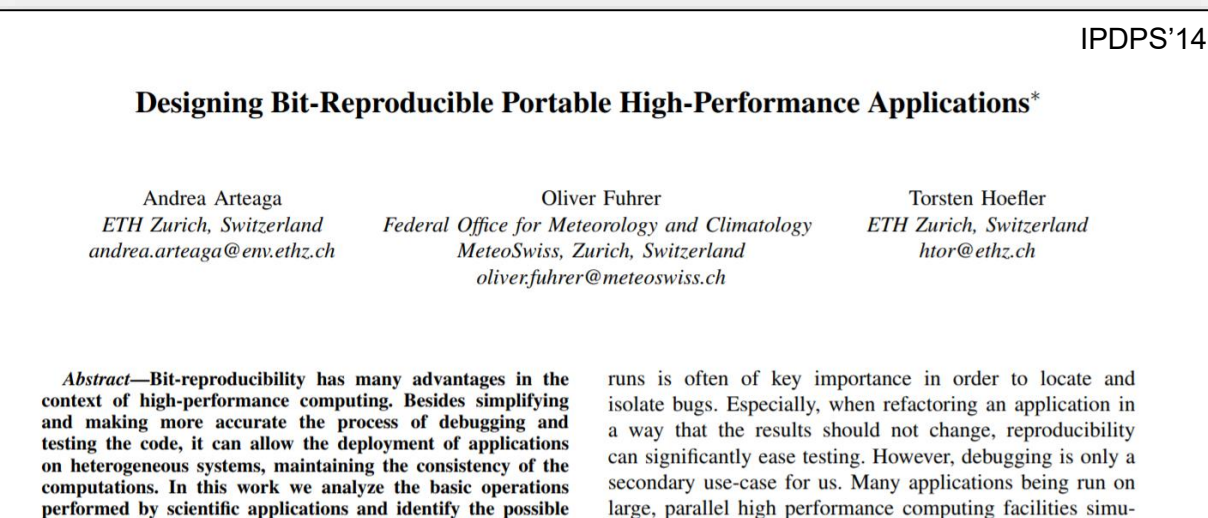

sources of non-reproducibility. In particular, we consider the

tasks of evaluating transcendental functions and performing

reductions using non-associative operators. We present a set

of techniques to achieve reproducibility and we propose im-

large, parallel high performance computing facilities simulate the behavior of complex and highly non-linear systems. Prominent examples can be found in molecular dynamics or weather and climate simulation. For example, for weather

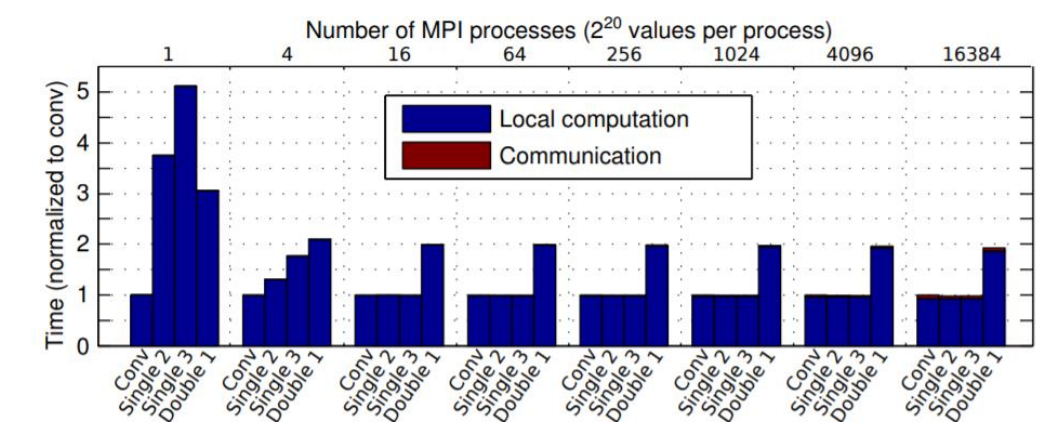

Figure 8. Performance comparison of conventional reduction performed with MKL (*Conv*), single-sweep reduction with two levels (*Single2*), with three levels ( $Single3$ ) and double-sweep reduction with 1 level (*Double 1*) on varying number of processes, each owning  $2^{20}$  double-precision values,

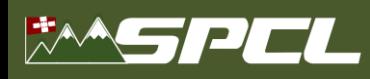

### **But what if performance is your science result?**

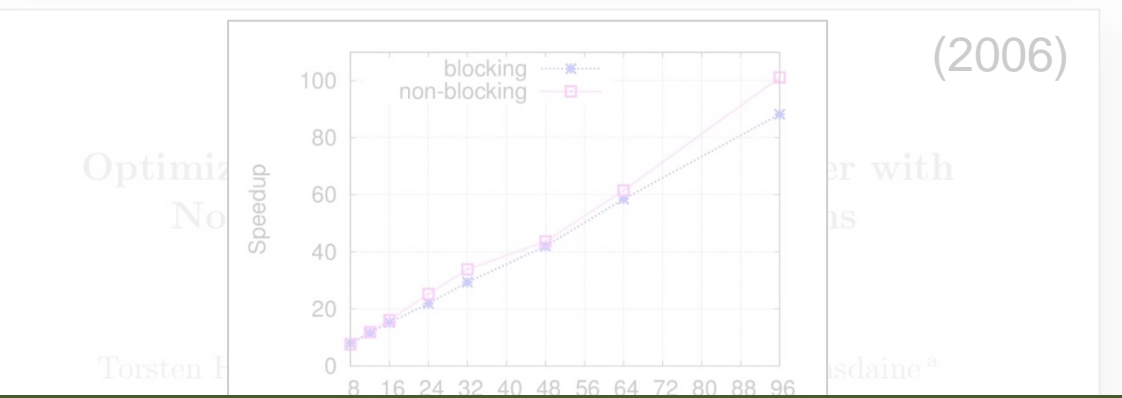

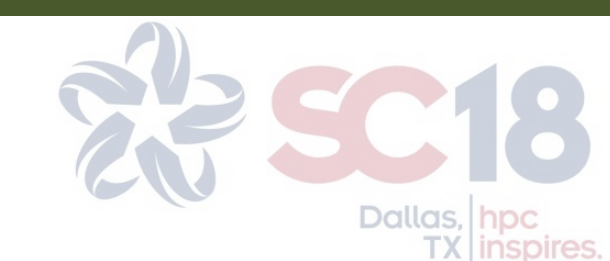

Deadline in a bit more than

- **Original findings:**
	- **EXECUTE:** If carefully tuned, NBC speed up a  $3\overleftrightarrow{D}$  solver a stensions  $\odot$ *Full code published*
	- $800<sup>3</sup>$  domain 4 GB (distributed) array

*1 process per node, 8-96 nodes*

#### *Opteron 246 (old even in 2006, retired now)* Reproducing performance results is hard! Is it even possible?

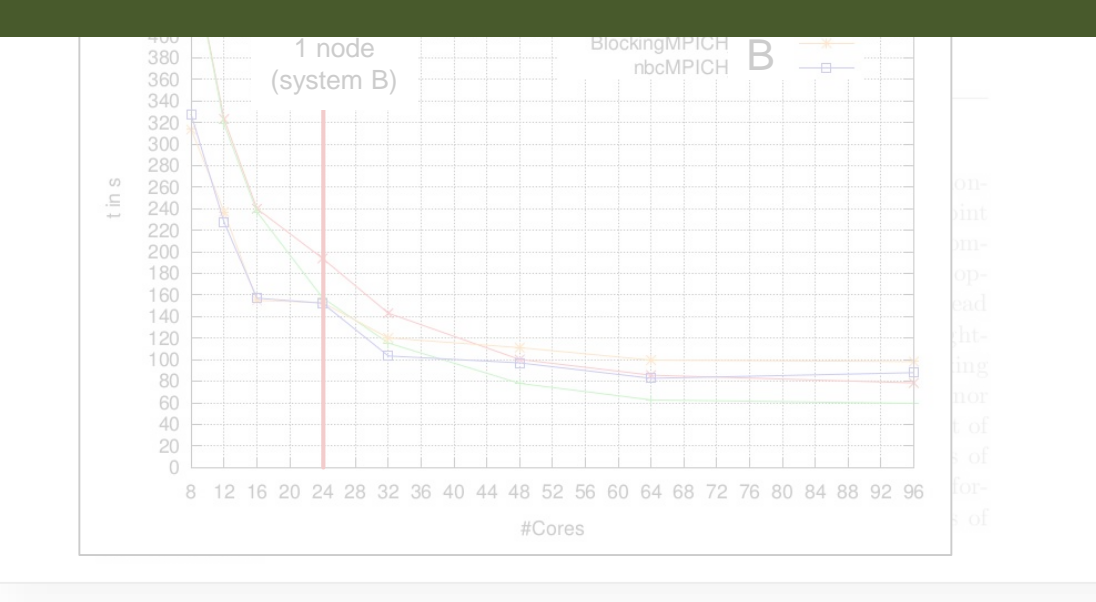

**9 years later: attempt to reproduce**  $\odot$ **!** *System A: 28 quad-core nodes, Xeon E5520 System B: 4 nodes, dual Opteron 6274*

*"Neither the experiment in A nor the one in B could reproduce the results presented in the original paper, where the usage of the NBC library resulted in a performance gain for practically all node counts, reaching a superlinear speedup for 96 cores (explained as being due to cache effects in the inner part of the matrix vector product)."*

### **My own replication result**

#### Characterizing the Influence of System Noise on Large-Scale Applications by Simulation

University of Illinois at Urbana-Champaign Urbana IL 61801, USA

Timo Schneider and Andrew Lumsdaine Bloomington IN 47405, USA

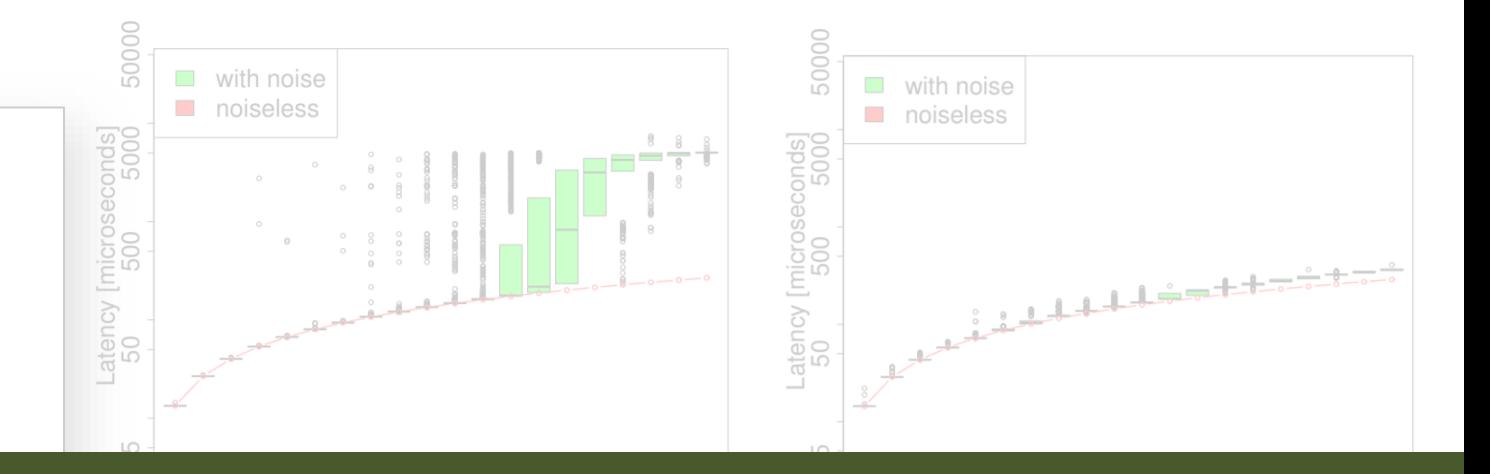

#### Replicating performance results is possible but rare! Make it the default?

structure of the noise. Simulations with different network speeds is supported directly by the BG/L hardware, allreduce used show that a 10x faster network does not improve application a pattern similar to the dissemination pattern. We use LogGP scalability. We quantify noise and conclude that our tools can be utilized to tune the noise signatures of a specific system.

#### I. MOTIVATION AND BACKGROUND

can be caused by interrupts, operating system daemons, or performance significantly [1]. Such local delays often cause losses can occur if noise is propagated (amplified) through communication or global synchronization. Previous analyses grows at scale and Tsafrir et al. [2] even suggest that the

parameters from BlueGene/P running CNL because we do not have access to a BlueGene/L. Thus, we expect the impact to be slightly lower, but asymptotically similar. Like Beckman The performance impact of operating system and architec- of 1,000, 100, and 10 Hz causing detours of 16, 50, 100, and

> of an application depend on the collective algorithm, point-topoint messaging, and the system's network parameters.

We chose a simulation approach similar to Sottile et al.'s [8] and improve it by using noise traces from existing systems

#### as well as Beckman et al. both two years earlier on different machines

results from Ferreira, Bridges, Brightwell

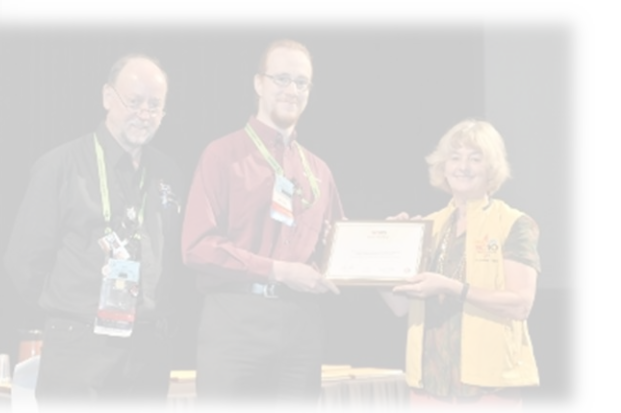

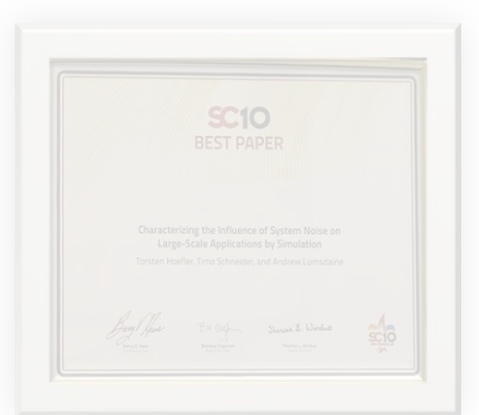

7

100%

### HPC Performance reproducibility – don't even try?

- **Reproducibility – get the exact results**
- **Replicability – repeat the effect/insight**

#### MUCH PURLISHED WORK IN YOUR

**Small Quiz**

Raise your hand if you believe one can reproduce any Gordon Bell finalist from before 2013!

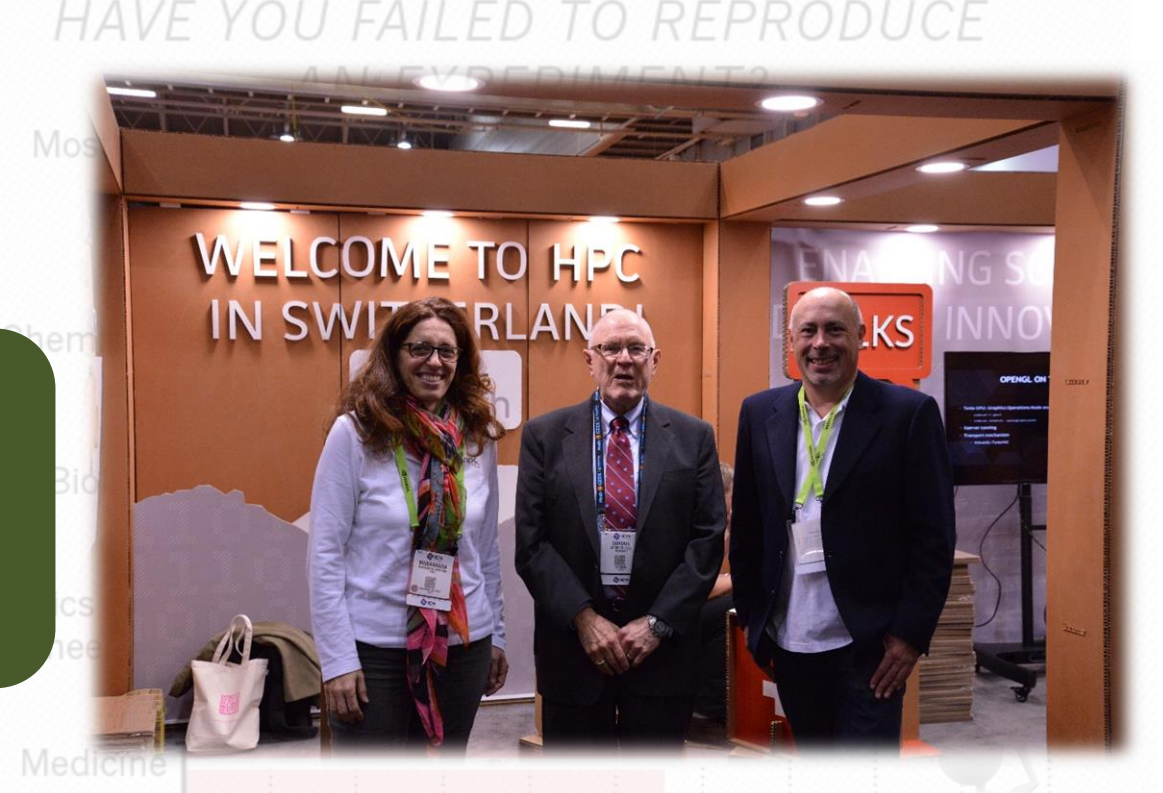

40

60

**Interpretability:** *We call an experiment interpretable if it provides enough information to allow scientists to understand the experiment, draw own conclusions, assess their certainty, and possibly generalize results.*

 $25\%$  of respondents

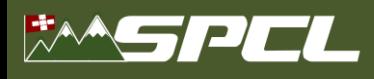

### **How does Garth measure and report performance?**

- **We are interested in High Performance Computing**
	- We (want to) see it as a science reproducing experiments is a major pillar of the scientific method
- **When measuring performance, important questions are**
	- "How many iterations do I have to run per measurement?"
	- "How many measurements should I run?"
	- "Once I have all data, how do I summarize it into a single number?"
	- "How do I compare the performance of different systems?"
	- "How do I measure time in a parallel system?"
	- …
- **I asked: "How are they answered in the field today?"**
	- "Experience"
	- "Gut feeling"
	- "Clever observation"

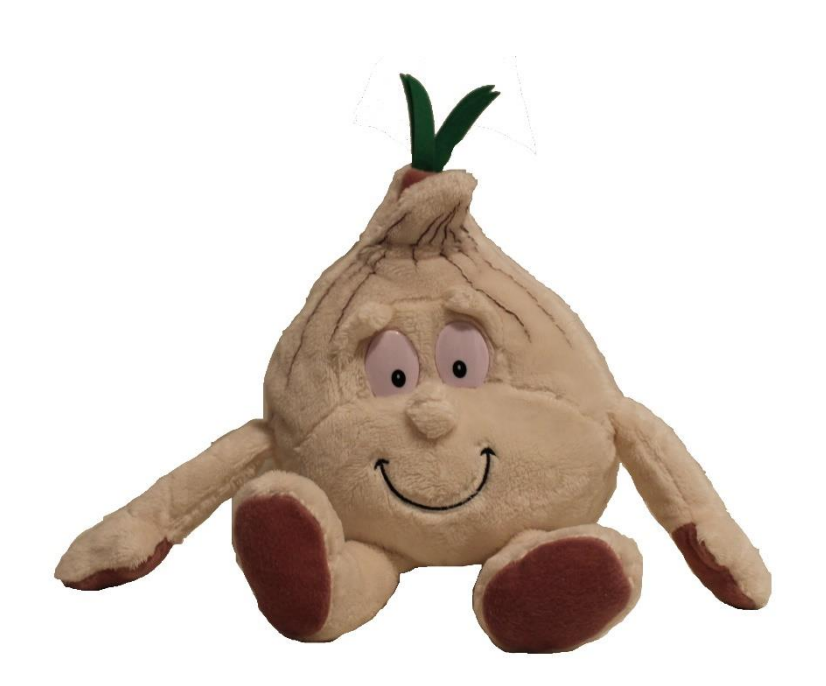

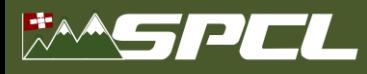

#### **The simplest networking question: ping pong latency!**

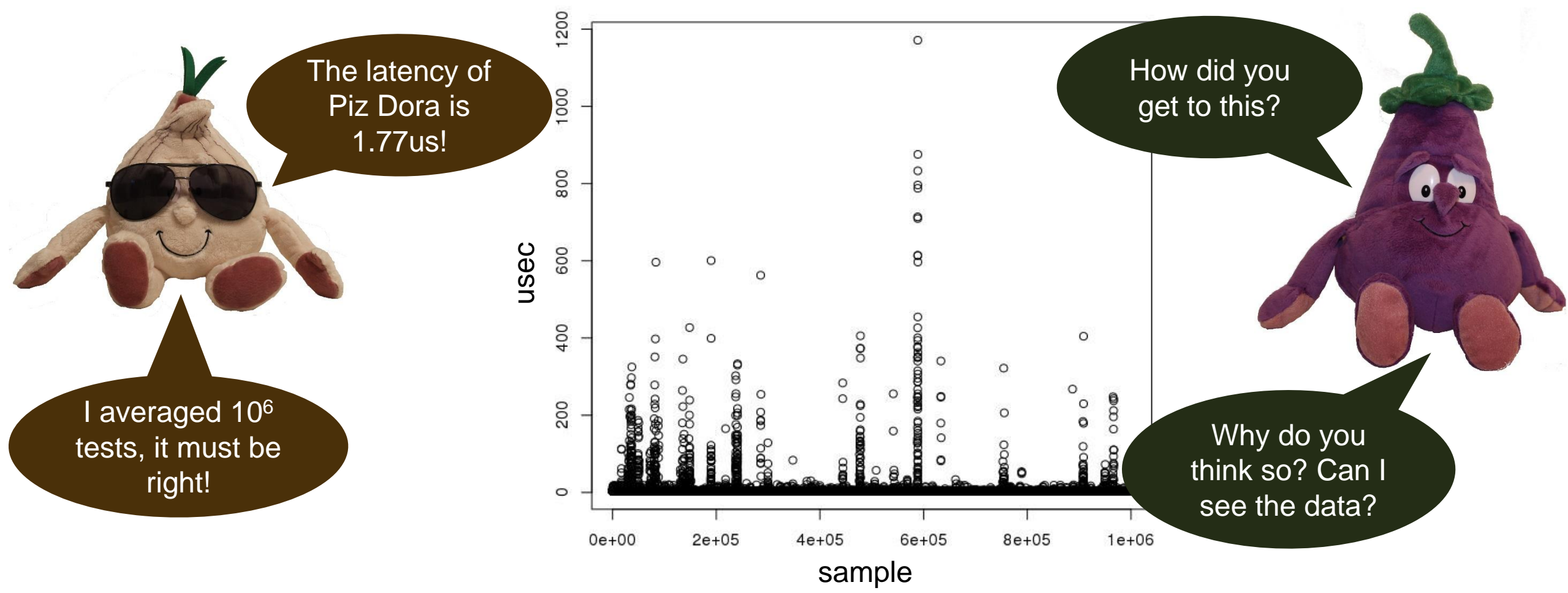

#### **Thou shalt not trust your average textbook!**

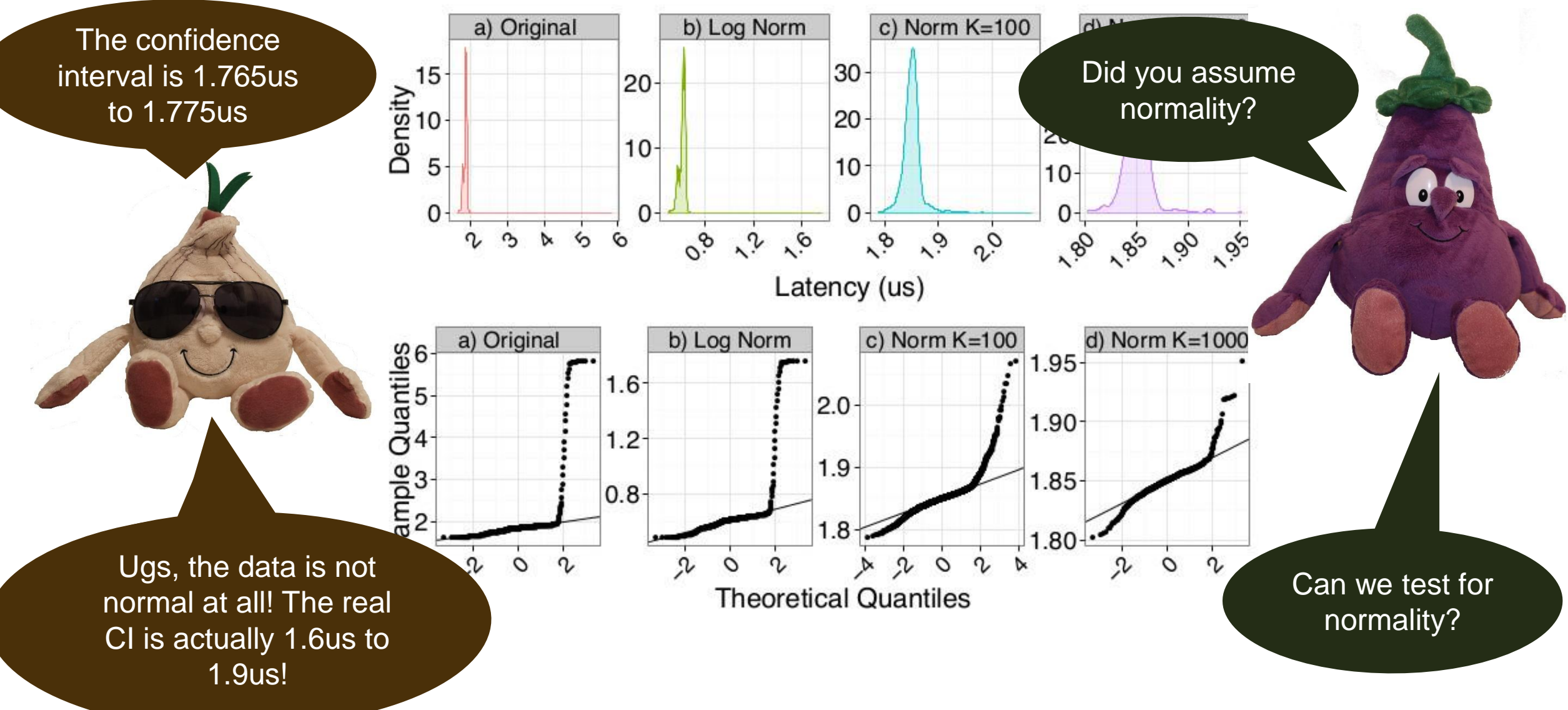

**CONTRACTOR** 

TH, Belli: Scientific Benchmarking of Parallel Computing Systems, IEEE/ACM SC15

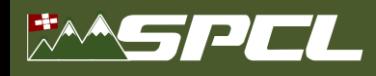

#### **Thou shalt not trust your system!**

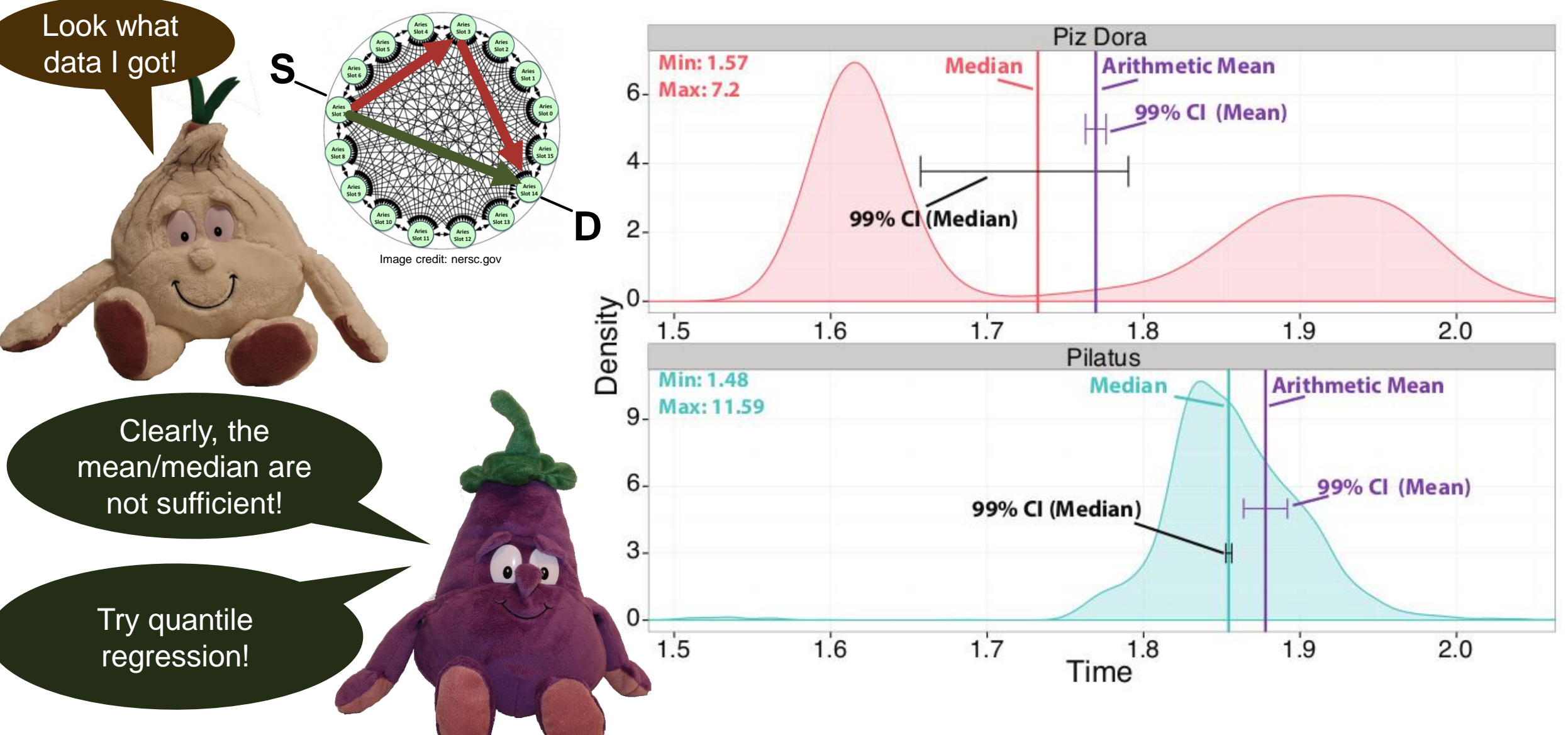

Albert Williams Street

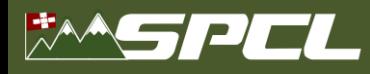

*spcl.inf.ethz.ch* **ETH**zürich *@spcl\_eth*

#### **Quantile regression**

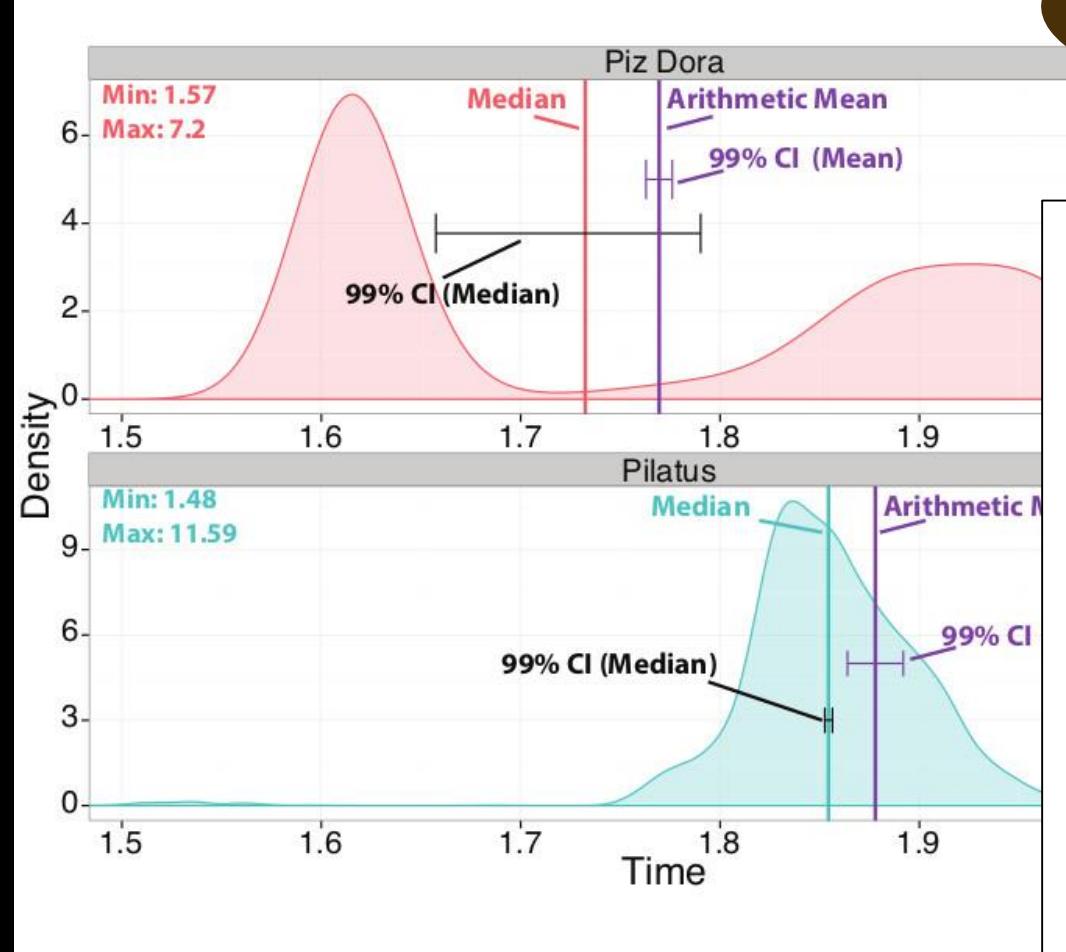

TH, Belli: Scientific Benchmarking of Parallel Computing Systems, IEEE/ACM SC15

Wow, so Pilatus is better for (worstcase) latency-critical workloads even though Dora is expected to be faster

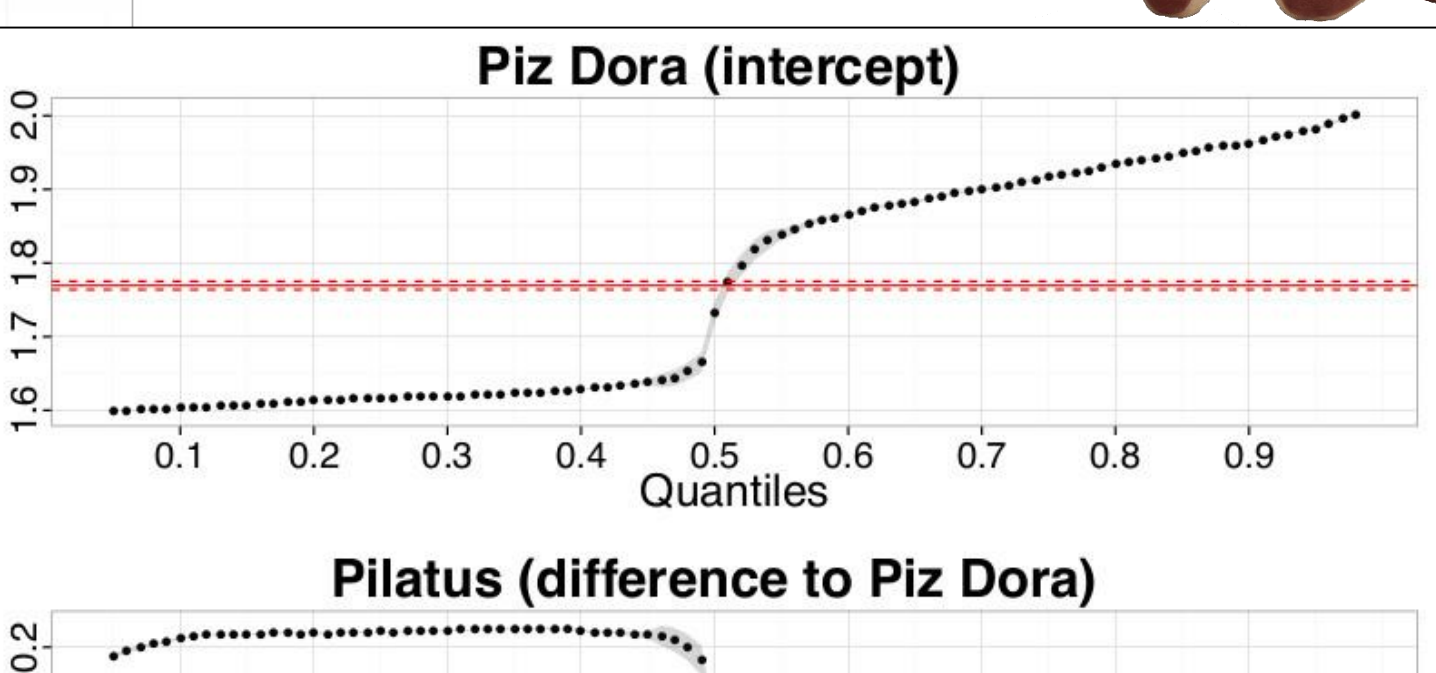

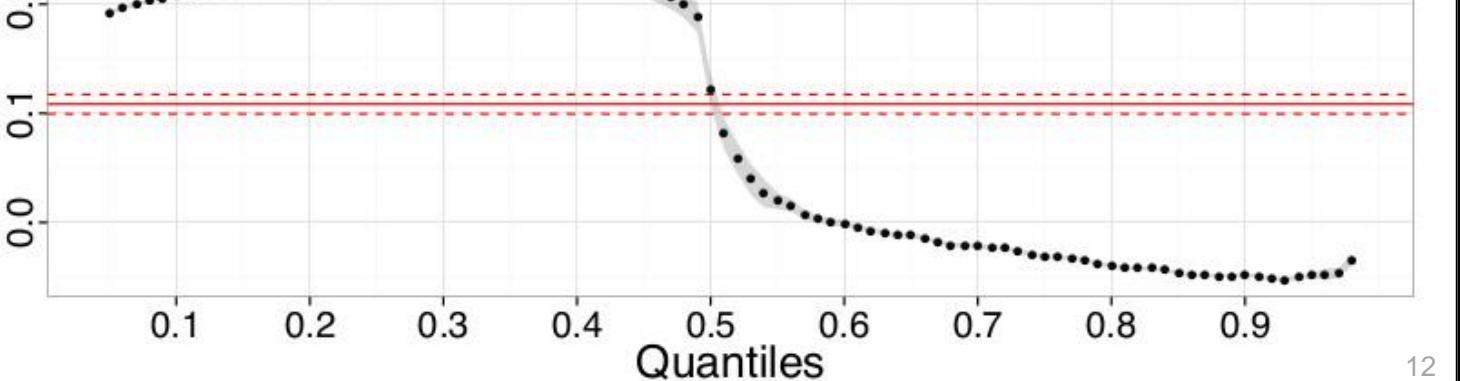

## **A note on good scientific HPC practice** ☺ **- HPL**

- **Rank-based measures (no assumption about distribution)**
	- Essentially always better than assuming normality
- **Example: median (50th percentile) vs. mean for HPL**
	- Rather stable statistic for expectation
	- Other percentiles (usually 25<sup>th</sup> and 75<sup>th</sup>) are also useful

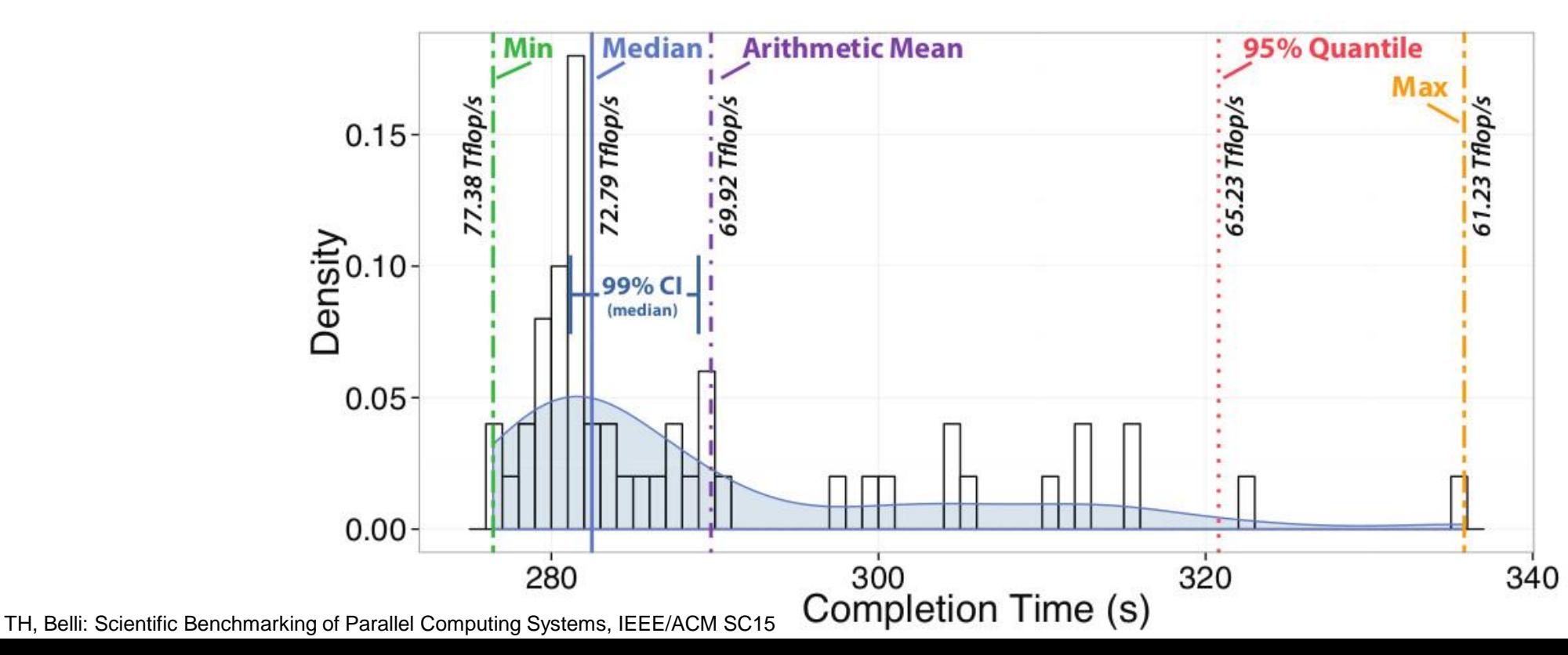

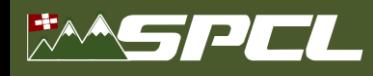

### **But it's ok, HPC people can laugh about ourselves!**

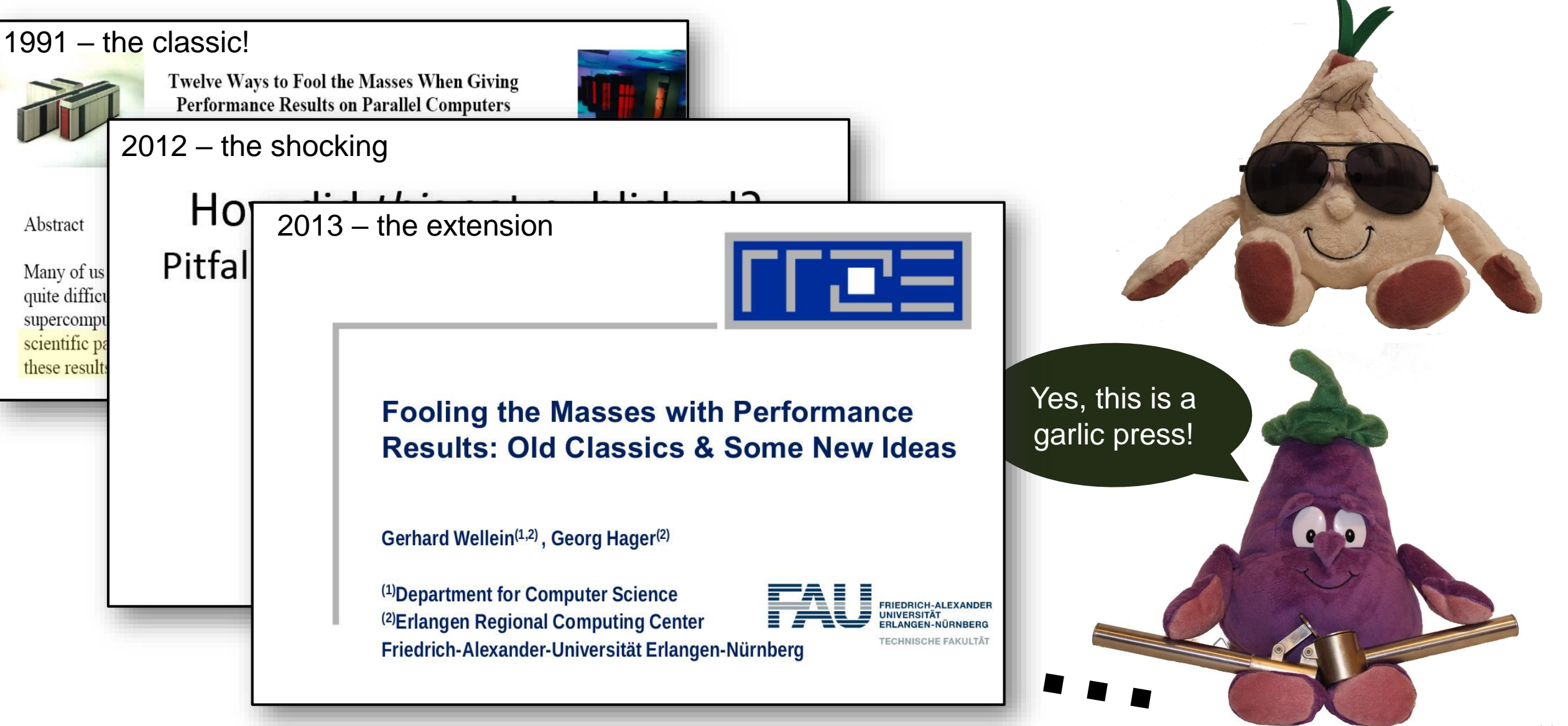

# **Thiour constructive approach: provide a set of (12) rules**

- Attempt to emphasize interpretability of performance experiments
	- Teach some basic statistics
- IZ ruies is not con ▪ **The set of 12 rules is not complete**
	- And probably never will be
	- Intended to serve as a solid start
	- $\blacksquare$  Call to the community to extend it

#### Nature, 2016

#### **WHAT FACTORS COULD BOOST** REPRODUCIBILITY?

Respondents were positive about most proposed improvements but emphasized training in particular.

#### • Very likely • Likely

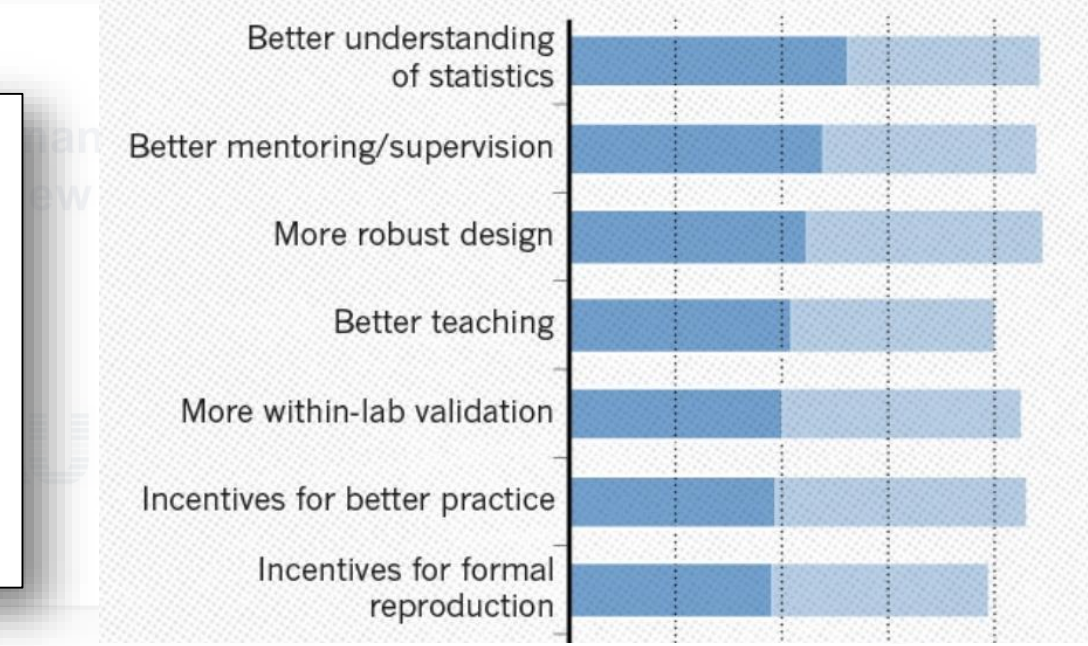

#### **Scientific Benchmarking of Parallel Computing Systems**

Twelve ways to tell the masses when reporting performance results

**Torsten Hoefler** Dept. of Computer Science **ETH Zurich** Zurich, Switzerland htor@inf.ethz.ch

Roberto Belli Dept. of Computer Science **ETH Zurich** Zurich, Switzerland bellir@inf.ethz.ch

#### **ABSTRACT**

Measuring and reporting performance of parallel computers constitutes the basis for scientific advancement of high-performance

Reproducing experiments is one of the main principles of the scientific method. It is well known that the performance of a computer program depends on the application, the input, the compiler, the

TH, Belli: Scientific Benchmarking of Parallel Computing Systems, IEEE/ACM SC15

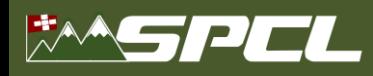

#### **The most common issue: speedup plots**

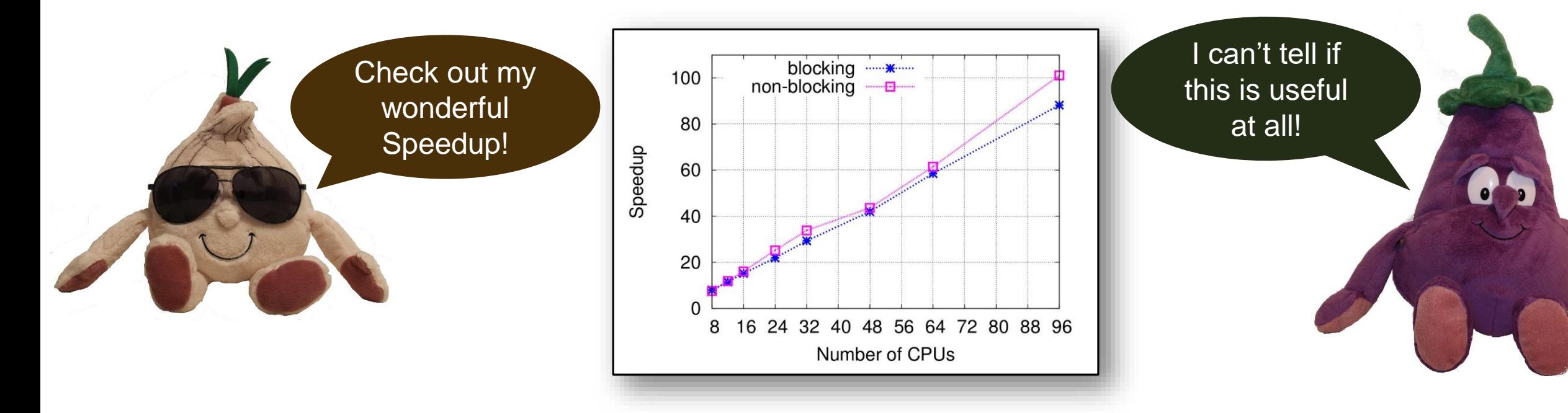

#### ■ Most common and oldest-known issue

- First seen 1988 also included in Bailey's 12 ways
- 39/120 checked papers reported speedups *15 (38%) did not specify the base-performance*
- Recently rediscovered in the "big data" universe

*A. Rowstron et al.: Nobody ever got fired for using Hadoop on a cluster, HotCDP 2012*

*F. McSherry et al.: Scalability! but at what cost?, HotOS 2015*

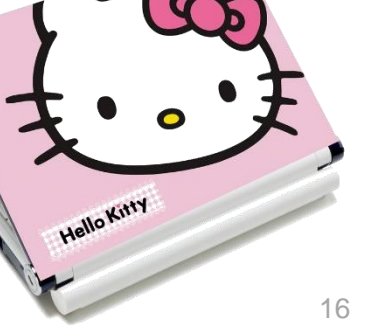

#### **The most common issue: speedup plots**

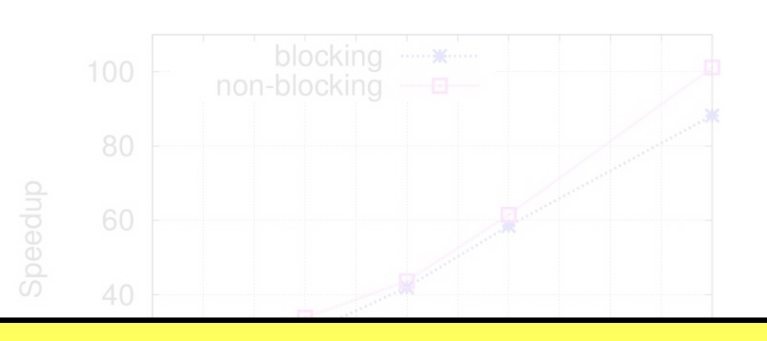

**Rivers Comments** 

**Rule 1**: *When publishing parallel speedup, report if the base case is a single parallel process or best serial execution, as well as the absolute execution performance of the base case.*

- **Most communion** 
	- **First seen 1988 also included in Bailey's 12 ways**
	- 39 papers reported speedups ▪ **A simple generalization of this rule implies that one should never report ratios without absolute values.**
		- *15 (38%) did not specify the base-performance*
	- Recently rediscovered in the "big data" universe

*A. Rowstron et al.: Nobody ever got fired for using Hadoop on a cluster, HotCDP 2012*

*F. McSherry et al.: Scalability! but at what cost?, HotOS 2015*

#### **Garth's new compiler optimization**

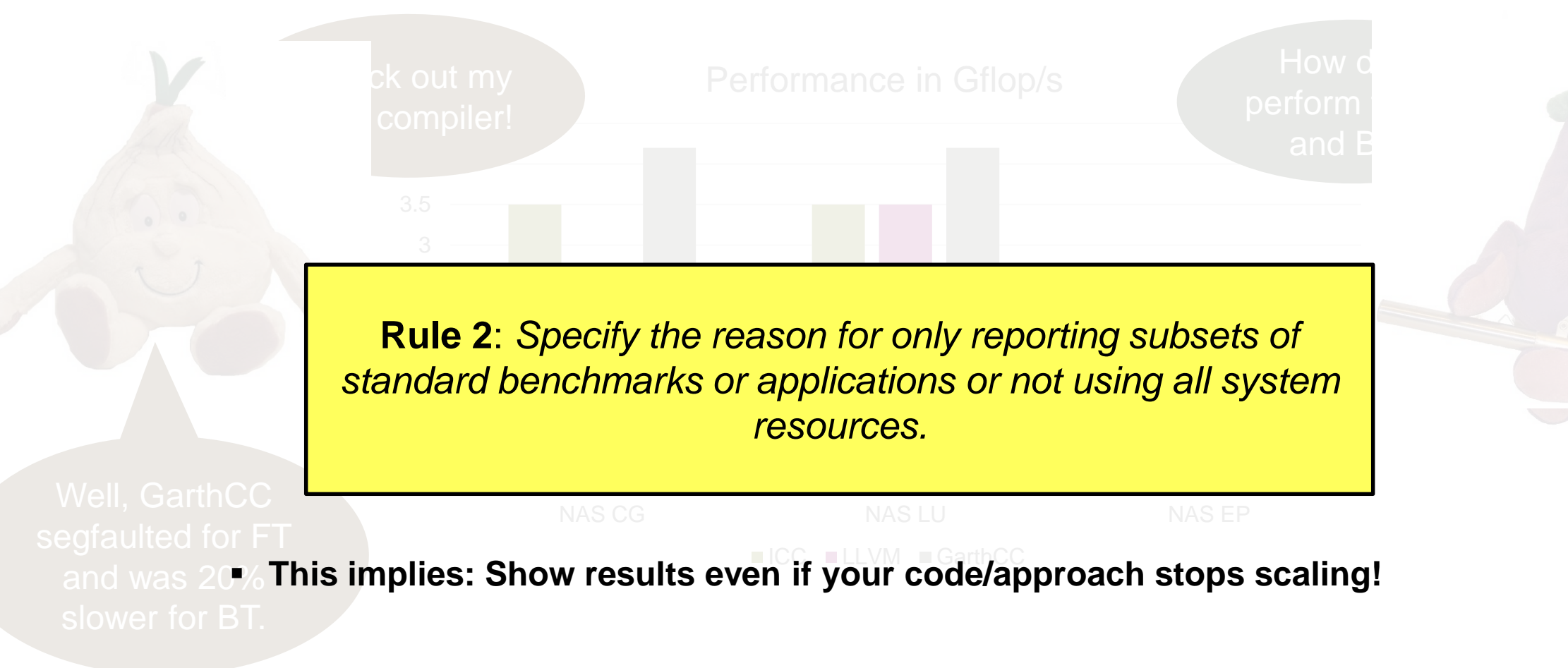

North Barston

ratios!

#### **The mean parts of means – or how to summarize data**

thmetic mean only for  $\mathbf{B}$  GarthCoint Rule 3: Use the arithmetic mean only for summarizing costs. *Use the harmonic mean for summarizing rates.* **The state of**  $e$ arithmetic mean for  $\mathbf{p}$ 

 $\blacksquare$ 1 rates that the ratios base on instead. Only if these are not 2 **Rule 4**: *Avoid summarizing ratios; summarize the costs or*  available use the geometric mean for summarizing ratios.

- **<sup>1</sup> 51 papers use means to summarize data, only four (!) specify which mean was used** is 8% speedup!
	- **A single paper correctly specifies the use of the harmonic mean**
	- **EXTE: Two use geometric means, without reason**

0

3.5

- Similar issues in other communities (PLDI, CGO, LCTES) see N. Amaral's reporttime of
- harmonic mean ≤ geometric mean ≤ arithmetic mean

### **Dealing with variation**

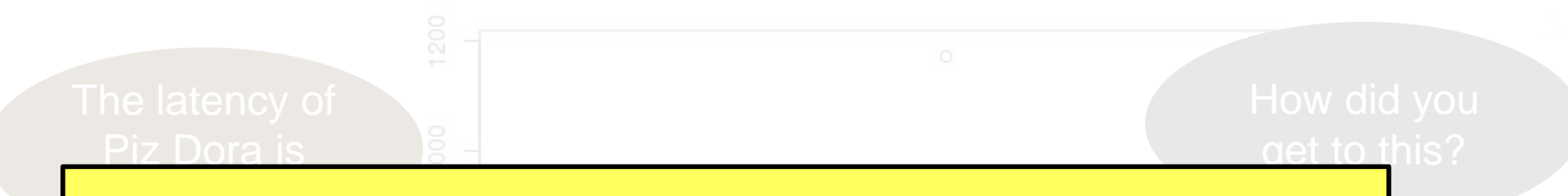

**CARD COMMERCIAL PROPERTY** 

**Rule 5**: *Report if the measurement values are deterministic. For nondeterministic data, report confidence intervals of the measurement.*

- **Most papers report nondeterministic measurement results**
- I averaged 10<sup>6</sup> tests, it **must** be ■ Only 15 mention some measure of variance
	- Only two (!) report confidence intervals
	- sample ▪ **CIs allow us to compute the number of required measurements!**

▪ **Can be very simple, e.g., single sentence in evaluation:**

*"We collected measurements until the 99% confidence interval was within 5% of our reported means."*

<u>Did you assume</u>

normality?

1.95

1.90

1.85

### **Dealing with variation**

**Rule 6**: *Do not assume normality of collected data (e.g., based on the number of samples) without diagnostic checking.*

1.9

- **Most events will slow down performance** 
	- **Heavy right-tailed distributions**
- **EXTE: The Central Limit Theorem only applies asymptotically** 
	- **EXECE THE CHOCK SOME papers/textbook mention "30-40 samples", don't trust them!**
- $\frac{1}{2}$  is actually 1.6 us to subsets use CI is actually 1.6us to **• Two papers used CIs around the mean without testing for normality**

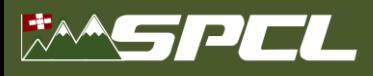

#### **How many measurements are needed?**

- **Measurements can be expensive!**
	- Yet necessary to reach certain confidence
- **How to determine the minimal number of measurements?**
	- Measure until the confidence interval has a certain acceptable width
	- For example, measure until the 95% CI is within 5% of the mean/median
	- Can be computed analytically assuming normal data
	- Compute iteratively for nonparametric statistics
- **Often heard: "we cannot afford more than a single measurement"**
	- E.g., Gordon Bell runs
	- Well, then one cannot say anything about the variance *Even 3-4 measurement can provide very tight CI (assuming normality) Can also exploit repetitive nature of many applications*

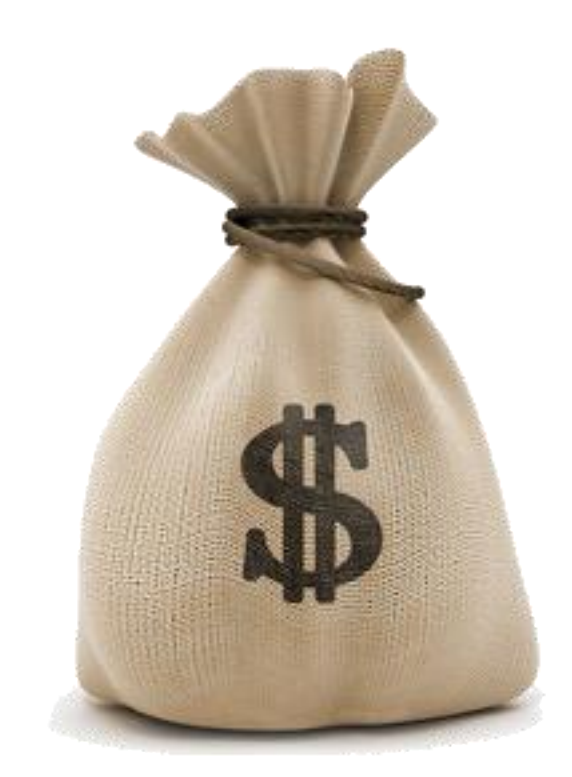

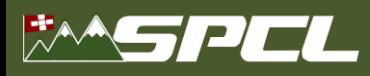

*spcl.inf.ethz.ch* **ETH**zürich *@spcl\_eth*

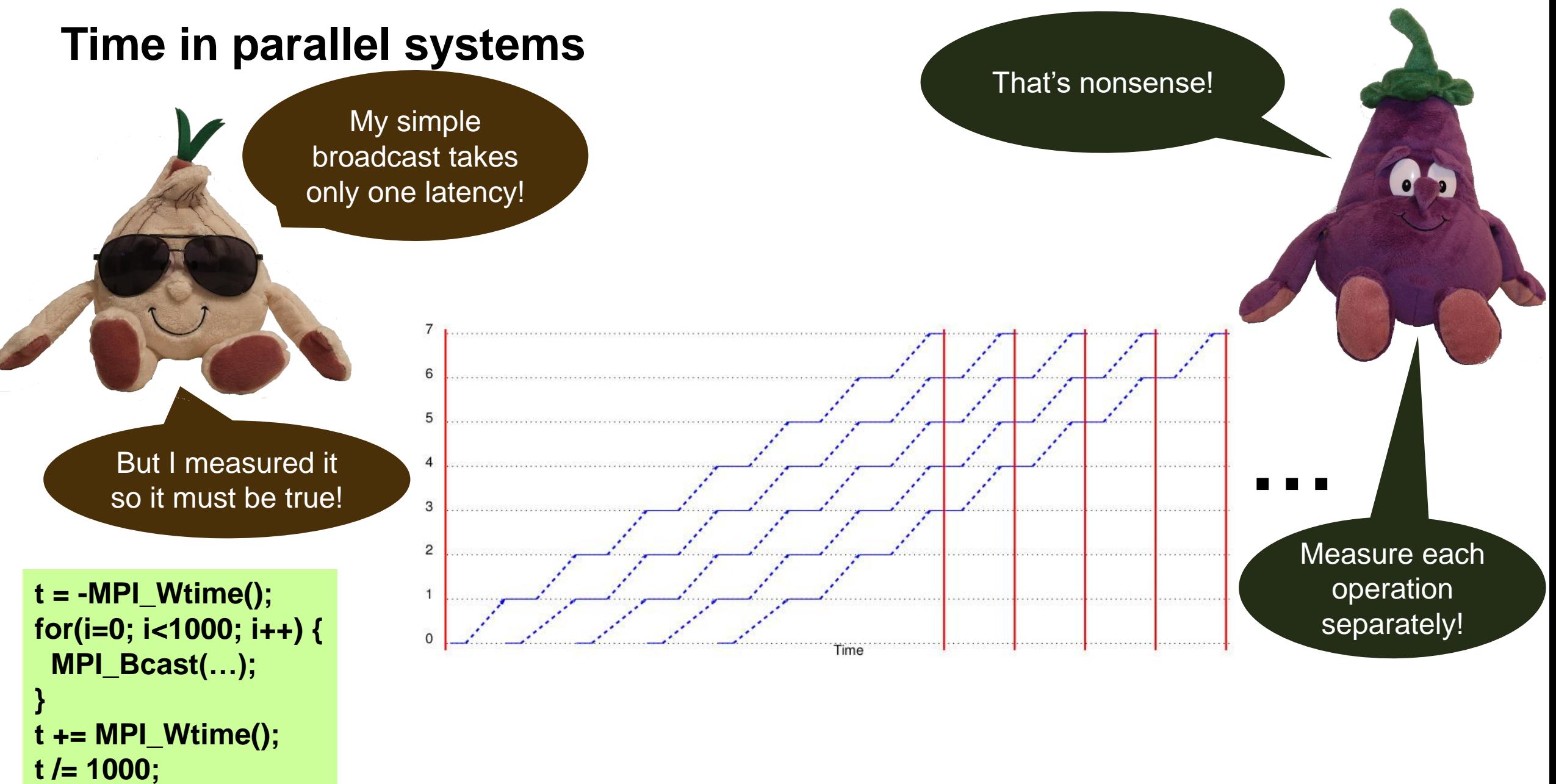

### **Summarizing times in parallel systems!**

<u>wniskers αepict the</u> 1.5 IQ

takes only 30us

**Rule 10: For parallel time measurements, report all** *measurement, (optional) synchronization, and summarization techniques.*

#### ▪ **Measure events separately**

- **Use high-precision timers**
- **Synchronize processes**
- **Summarize across processes:**
	- **Min/max (unstable), average, median – depends on use-case**

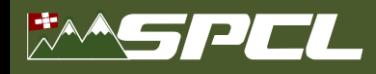

#### **We have the (statistically sound) data, now what? t(n=2100)?**  $0.7$ dgemm ÷ 0.6  $0<sup>1</sup>$  $\ddot{}$  $\ddot{}$  $0.5$ **t(n=1510)?** Time [s]  $0.4$  $0.3$  $0.2$  $0.1$ Matrix Multiply  $\overline{t(n)} = a^* n^3$ 0 300 600 900 1200 1500 1800 2100 0 Size (N)

The 99% confidence interval is within 1% of the reported median.

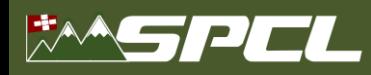

**We have the (statistically sound) data, now what?**

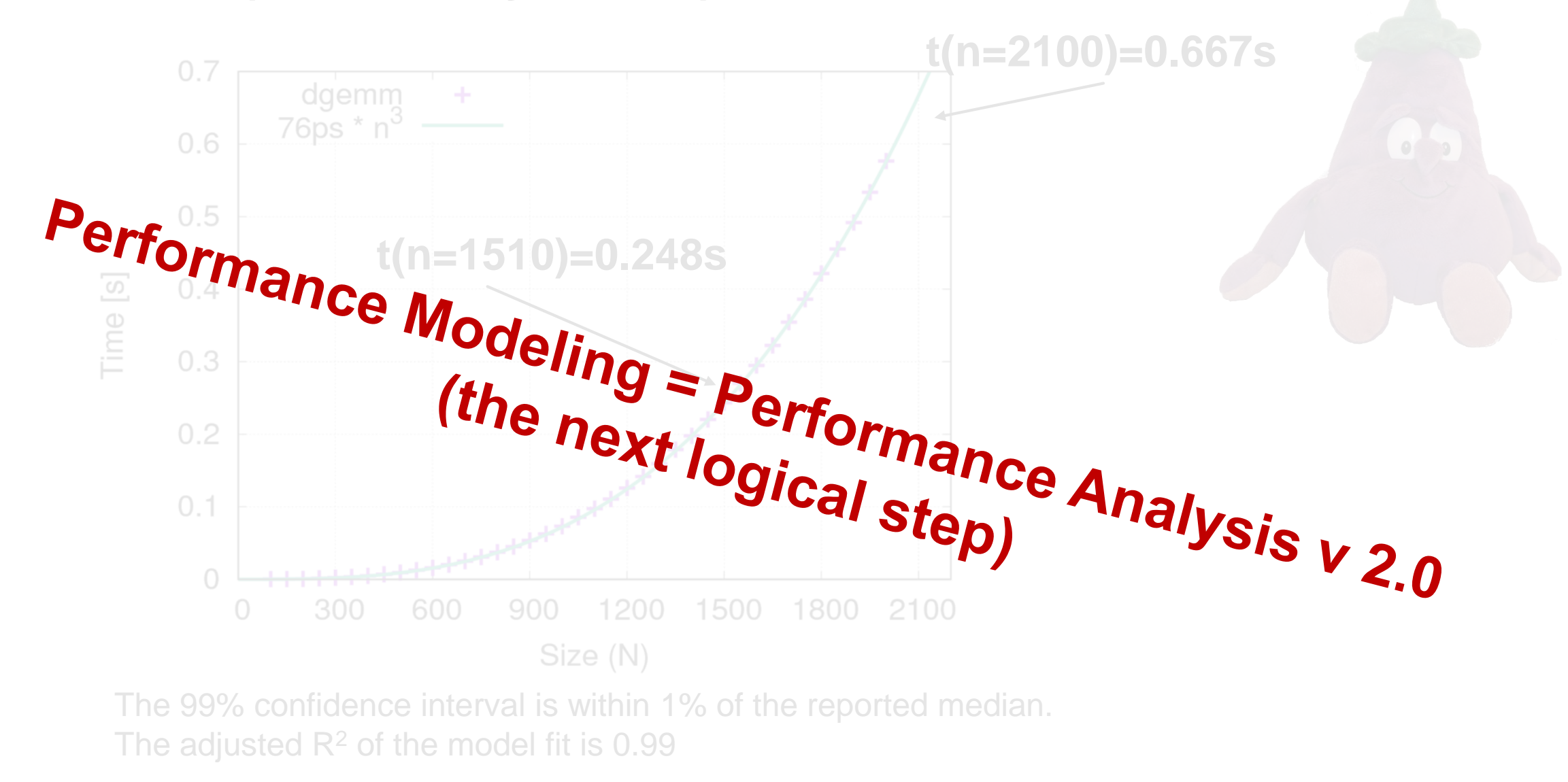

AD AVARE PARTNERS

### **Conclusions and call for action**

- **HPC performance is not reproducible**
- **Interpretability fosters scientific progress**
	- **Enables to build on results**
	- Sounds statistics is the biggest gap today
- We need to foster interpretability
	- Do it ourselves (this is not easy)
	- Teach young students
	- Maybe even enforce in TPCs
- See the 12 rules as a start
	- Need to be extended (or concretized)
	- Much is implemented in LibSciBench [1]

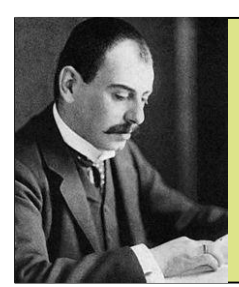

**My inner mathematician to the HPC crowd:**

**Landau really thought about this hard ©** 

 $O(100) = O(10) = O(10^5) = O(0.5) = O(1)$ 

**Mahalo Keli'i!**

[1]:<http://spcl.inf.ethz.ch/Research/Performance/LibLSB/>

## **and a shameless plug!**

Demystifying Parallel and Distributed Deep Learning: An In-Depth **Concurrency Analysis** 

TAL BEN-NUN' and TORSTEN HOEFLER, ETH Zurich

Deep Neural Networks (DNNs) are becoming an important tool in modern computing applications. Accelerating their training is a major challenge and techniques range from distributed algorithms to low-level circuit design. In this survey, we describe the problem from a theoretical perspective, followed by approaches for its parallelization. Specifically, we present trends in DNN architectures and the resulting implications on parallelization strategies. We discuss the different types of concurrency in DNNs; synchronous and asynchronous stochastic gradient descent; distributed system architectures; communication schemes; and performance modeling. Based on these approaches, we extrapolate potential directions for parallelism in deep learning.

CCS Concepts: • General and reference  $\rightarrow$  Surveys and overviews; • Computing methodologies  $\rightarrow$  Neural networks; Distributed computing methodologies; Parallel computing methodologies; Machine learning:

Additional Key Words and Phrases: Deep Learning, Distributed Computing, Parallel Algorithms

#### **ACM Reference format:**

Tal Ben-Nun and Torsten Hoefler. 2018. Demystifying Parallel and Distributed Deep Learning: An In-Depth Concurrency Analysis. 60 pages.

#### 1 INTRODUCTION

Machine Learning, and in particular Deep Learning [LeCun et al. 2015], is a field that is rapidly taking over a variety of aspects in our daily lives. In the core of deep learning lies the Deep Neural Network (DNN), a construct inspired by the interconnected nature of the human brain. Trained properly, the expressiveness of DNNs provides accurate solutions for problems previously thought to be unsolvable, simply by observing large amounts of data. Deep learning has been successfully implemented for a plethora of subjects, ranging from image classification [Huang et al. 2017], through speech recognition [Amodei et al. 2016] and medical diagnosis [Ciresan et al. 2013], to autonomous driving [Bojarski et al. 2016] and defeating human players in complex games [Silver et al. 2017] (see Fig. 1 for more examples).

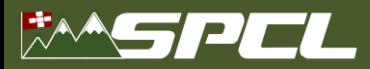

SOFT HOLD SON

**RACK TO THE ANY** 

#### **Give times a meaning!**

digits of Di in

**Rule 11**: *If possible, show upper performance bounds to facilitate interpretability of the measured results.*

#### ▪ **Model computer system as k-dimensional space**

- Each dimension represents a capability *Floating point, Integer, memory bandwidth, cache bandwidth, etc.*
- Ok: To Features are typical rates
- 17ms oDetermine maximum rate for each dimension
- core,  $0.2$ ms are initialization and it *E.g., from documentation or benchmarks*

#### has o Can be used to proof optimality of implementation

**.** If the requirements of the bottleneck dimension are minimal

TH, Belli: Scientific Benchmarking of Parallel Computing Systems, IEEE/ACM SC15

- 
- 
- 
- 

Quartile

Median

### **Plot as much information as possible!**

**Rule 12**: *Plot as much information as needed to interpret the experimental results. Only connect measurements by lines if they indicate trends and the interpolation is valid.* Density 4th  $\frac{5}{4}$ <br> $\frac{2.00}{4}$ 4th Quartile Quartile Mean  $Mean<sub>o</sub>$ Mean<sup>\</sup> 1.75 1st

Median

Lower 1.5 IOR

TANCE TO BE SHOP

Median

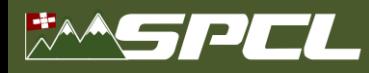

### **Part II: Model**

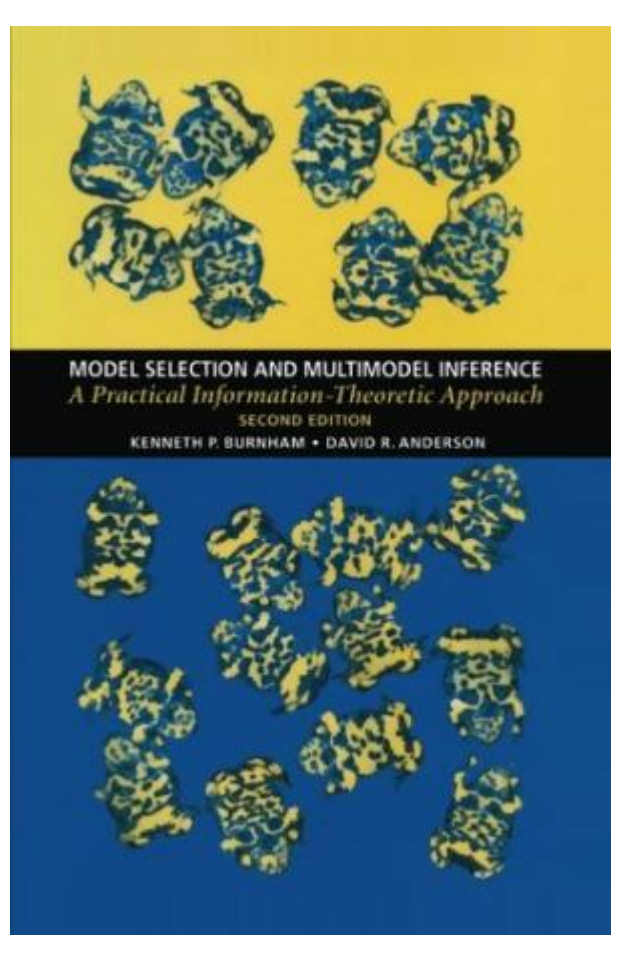

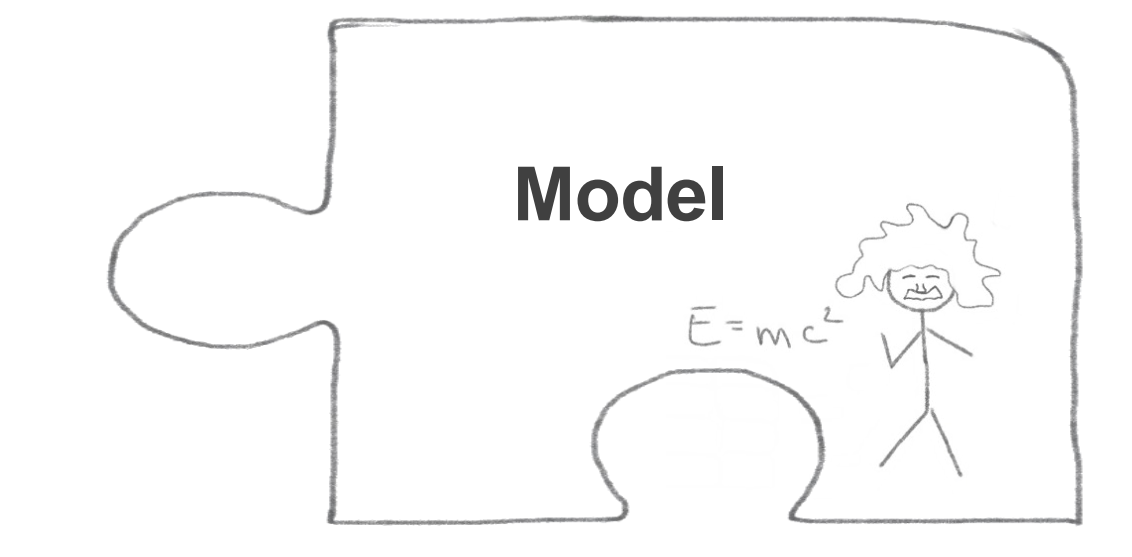

**Burnham, Anderson:** *"A model is a simplification or approximation of reality and hence will not reflect all of reality. ... Box noted that "all models are wrong, but some are useful." While a model can never be "truth," a model might be ranked from very useful, to useful, to somewhat useful to, finally, essentially useless."*

> This is generally true for all kinds of modeling. We focus on **performance modeling** in the following!

Cited by 33599

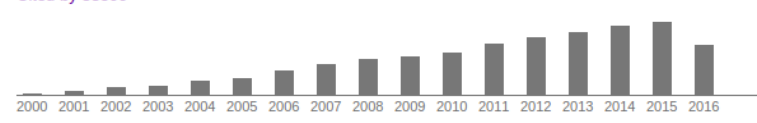

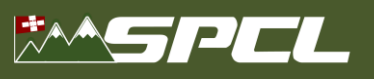

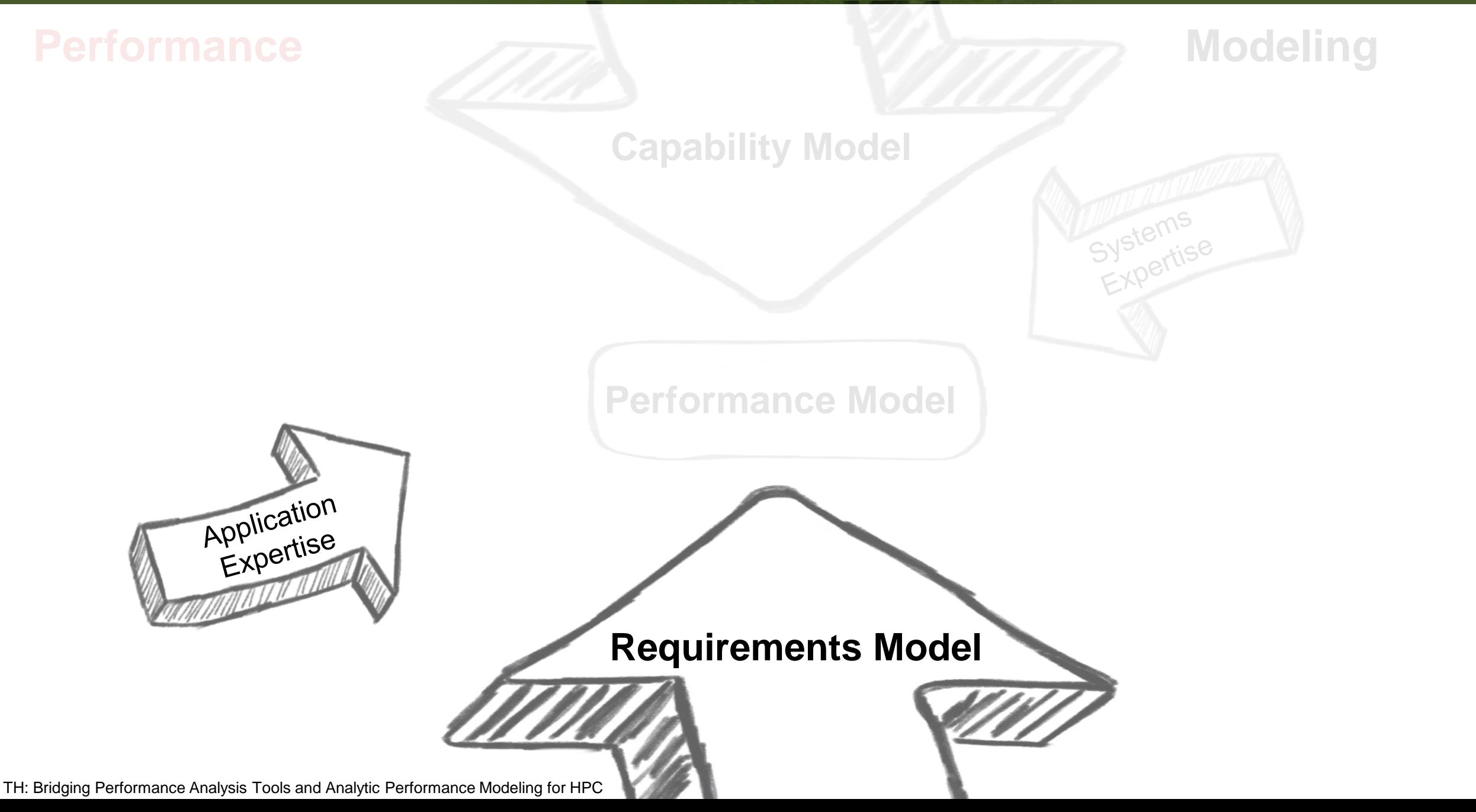

SE TROLLER

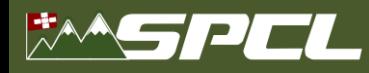

### **Requirements modeling I: Six-step performance modeling**

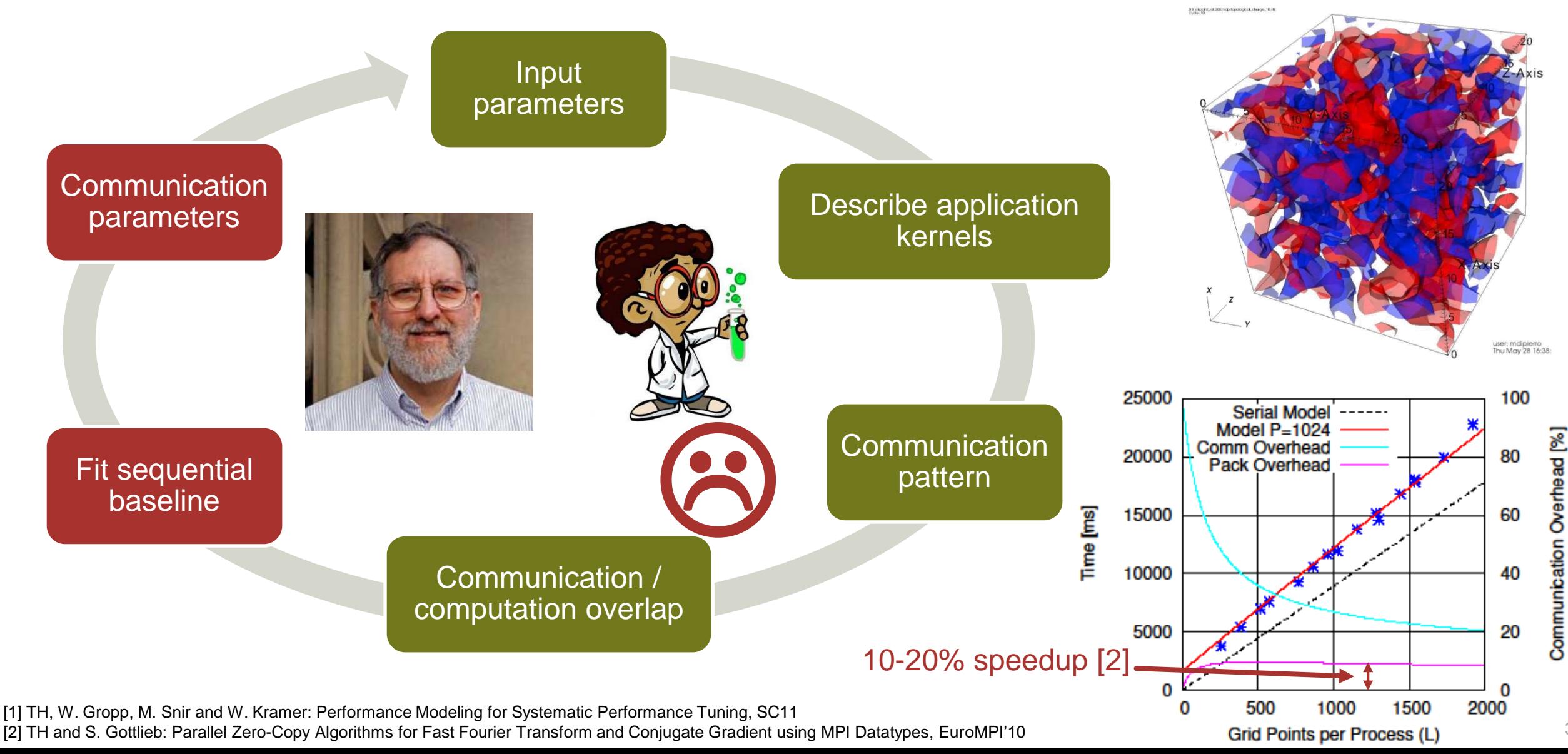

33

#### 51 27 ES 12

### **Requirements modeling II: Automated best-fit modeling**

▪ **Manual kernel selection and hypothesis generation is time consuming (boring and tricky)**

**TAX INTERNATIONAL** 

■ Idea: Automatically select best (scalability) model from predefined search space

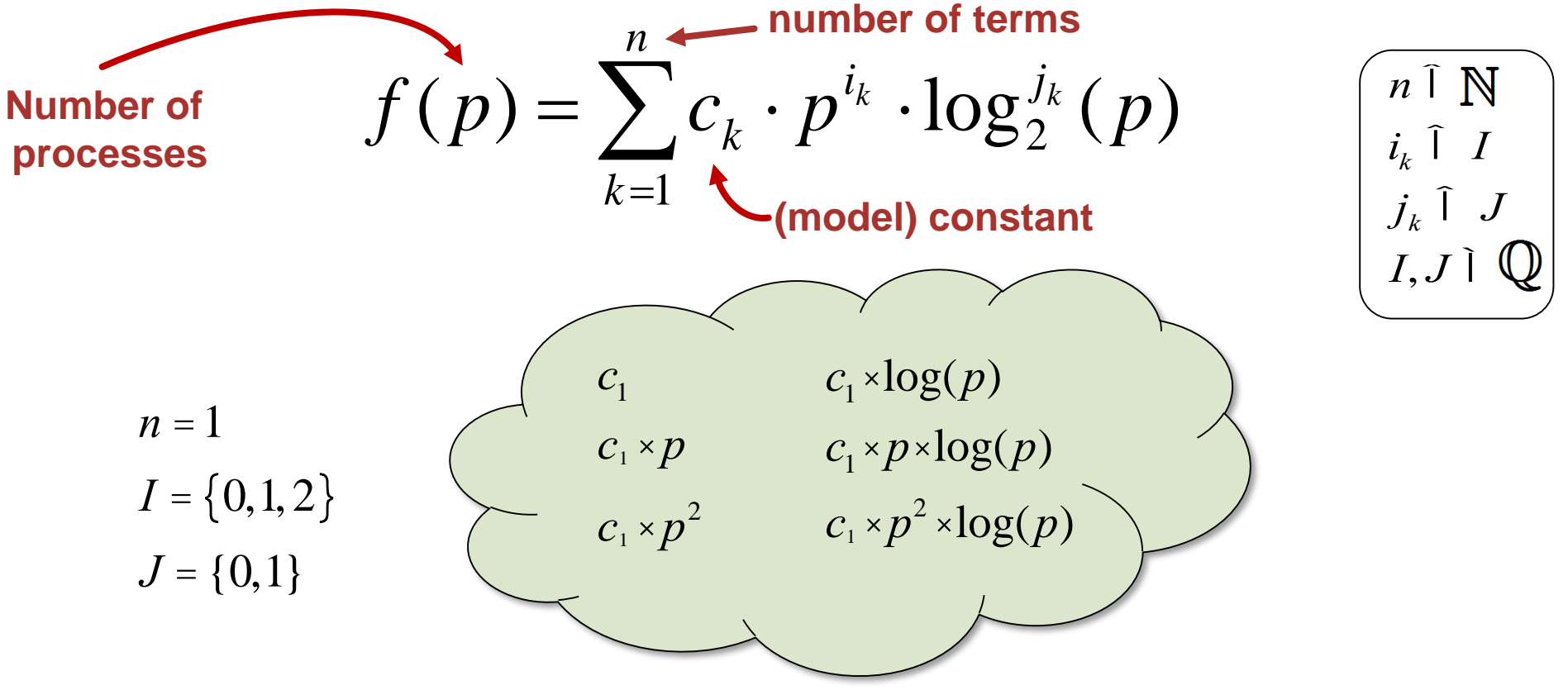

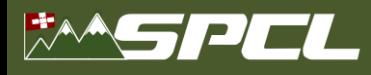

### **Requirements modeling II: Automated best-fit modeling**

- **Manual kernel selection and hypothesis generation is time consuming (and boring)**
- **Idea: Automatically select best model from predefined space**

$$
f(p) = \sum_{k=1}^{n} c_k \times p^{i_k} \times \log_{2}(\frac{p}{2})
$$
  
\n
$$
r_1 \cdot \log(p) + c_2 \cdot p
$$
  
\n
$$
r_1 \cdot \log(p) + c_2 \cdot p^2
$$
  
\n
$$
r_1 \cdot \log(p) + c_2 \cdot p^2
$$
  
\n
$$
I = \{0,1,2\}
$$
  
\n
$$
J = \{0,1\}
$$
  
\n
$$
T_1 = \{0,1,2\}
$$
  
\n
$$
J = \{0,1\}
$$
  
\n
$$
T_1 + c_2 \times p^2
$$
  
\n
$$
T_2 + c_2 \times p^2
$$
  
\n
$$
T_1 + c_2 \times p \times \log(p)
$$
  
\n
$$
T_2 + c_2 \times p \times \log(p)
$$
  
\n
$$
T_1 + c_2 \times p^2 \times \log(p)
$$
  
\n
$$
T_1 + c_2 \times p^2 \times \log(p)
$$
  
\n
$$
T_1 + c_2 \times p^2 \times \log(p)
$$
  
\n
$$
T_1 + c_2 \times p^2 \times \log(p)
$$
  
\n
$$
T_1 + c_2 \times p^2 \times \log(p)
$$
  
\n
$$
T_1 + c_2 \times p^2 \times \log(p)
$$
  
\n
$$
T_1 + c_2 \times p^2 \times \log(p)
$$
  
\n
$$
T_1 + c_2 \times p^2 \times \log(p)
$$
  
\n
$$
T_1 + c_2 \times p^2 \times \log(p)
$$
  
\n
$$
T_1 + c_2 \times p^2 \times \log(p)
$$
  
\n
$$
T_1 + c_2 \times p^2 \times \log(p)
$$
  
\n
$$
T_1 + c_2 \times p^2 \times \log(p)
$$
  
\n
$$
T_1 + c_2 \times p^2 \times \log(p)
$$
  
\n
$$
T_1 + c_2 \times p^2 \times \log(p)
$$
  
\n
$$
T_1 + c_2 \times p^2 \times \log(p)
$$
  
\n<math display="block</math>

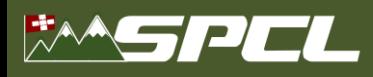

### **Tool support: Extra-P for automated best-fit modeling [1]**

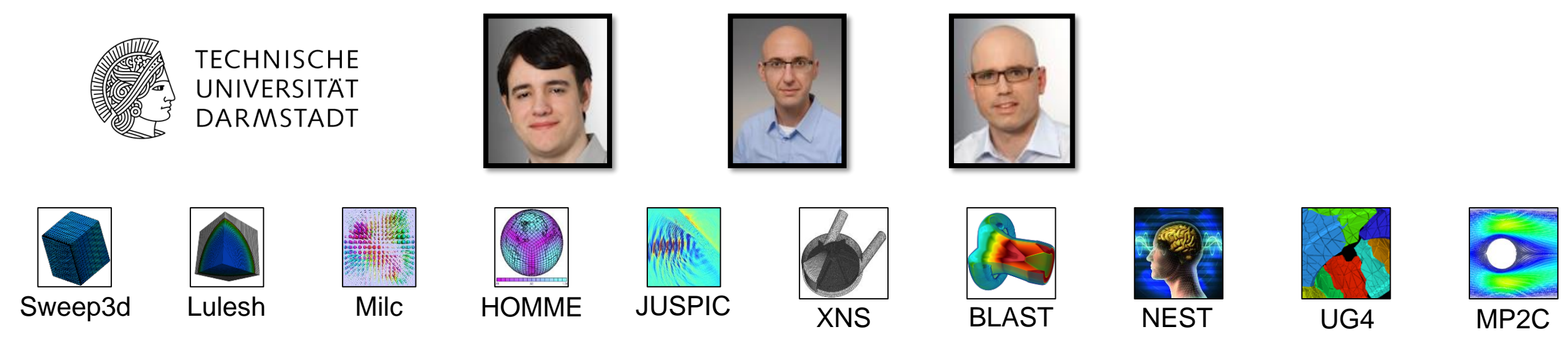

[2] A. Calotoiu, D. Beckingsale, C. W. Earl TH, I. Karlin, M. Schulz, F. Wolf: Fast Multi-Parameter Performance Modeling, IEEE Cluster 2016

#### 51 E E L

# **Requirements modeling III: Source-code analysis [1]**

- **Extra-P selects model based on best fit to the data**
	- What if the data is not sufficient or too noisy?
- **Back to first principles** 
	- The source code describes all possible executions
	- Describing all possibilities is too expensive, focus on counting loop iterations symbolically

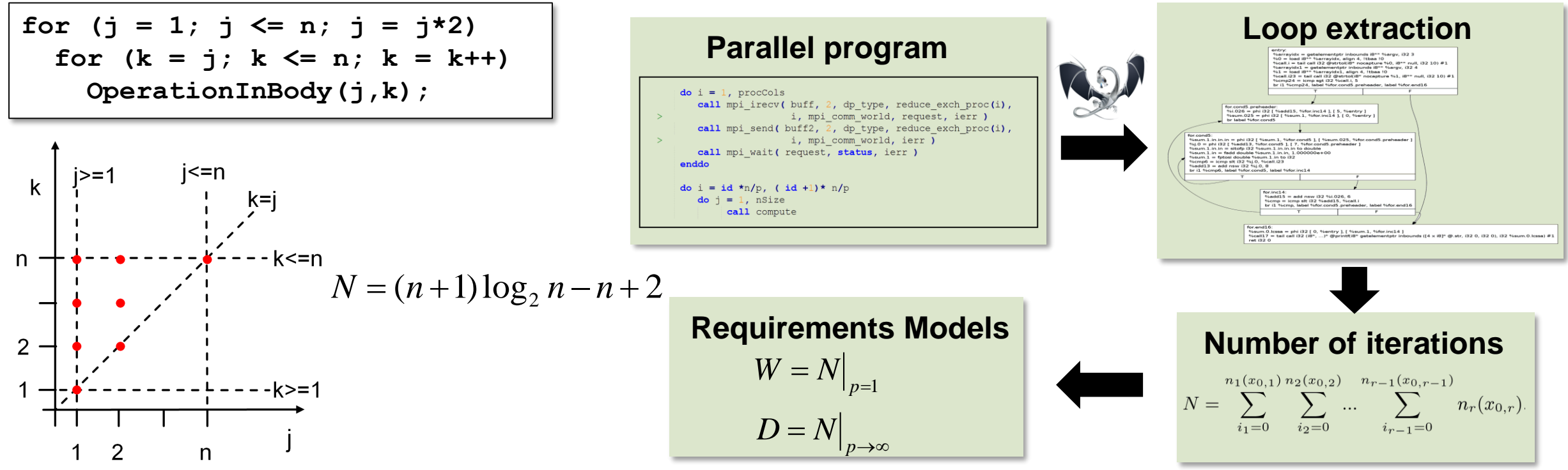

[1]: TH, G. Kwasniewski: Automatic Complexity Analysis of Explicitly Parallel Programs, ACM SPAA'14

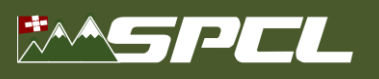

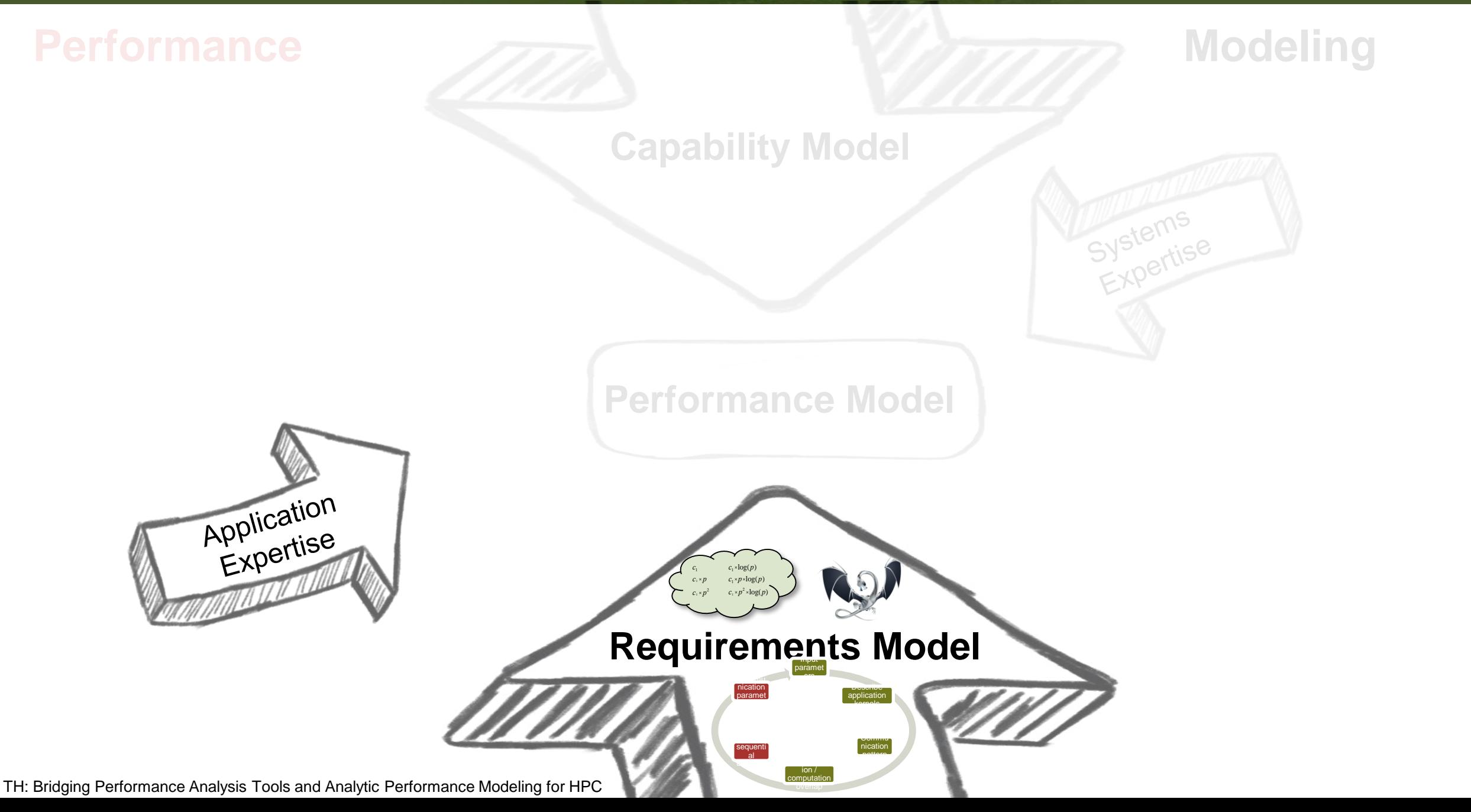

**CONTRACTOR** 

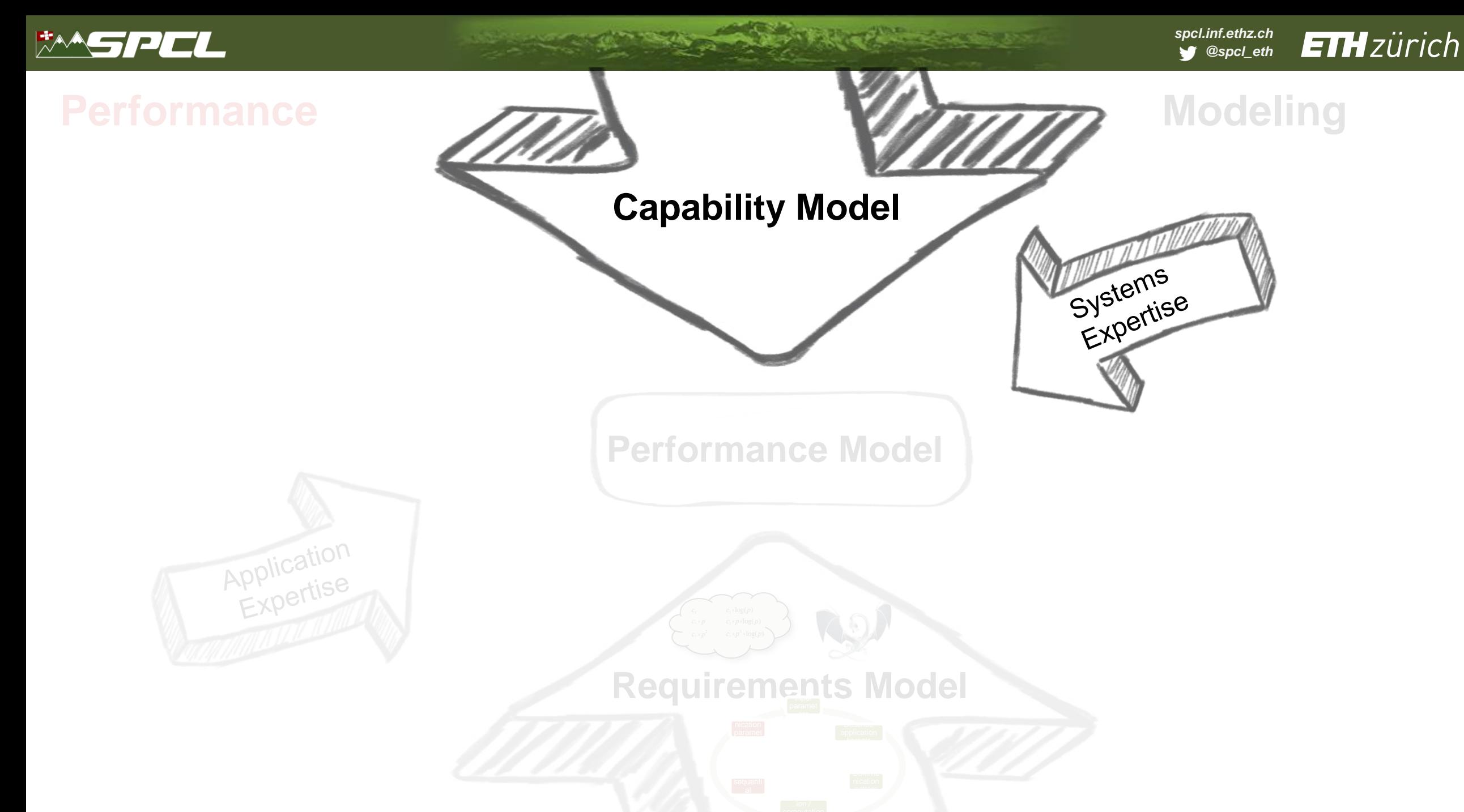

TH: Bridging Performance Analysis Tools and Analytic Performance Modeling for HPC

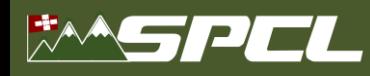

| LogP

### **Capability models for network communication**

#### **The LogP model family and the LogGOPS model [1]**

trends underlying parallel computers

# A PRACTICAL MODEL of<br>PARALLEL COMPUTATION

IR GOAL IS TO DEVELOP A MODEL OF PARALLEL COMPUTATION THAT WILL serve as a basis for the design and analysis of fast, portable parallel algorithms, such as algorithms that can be implemented effectively on a wide variety of current and future parallel machines. If we look at the body of parallel algorithms developed under current parallel models, many are impractical because they exploit artificial factors not present in any rea

PRAM consists of a col-David E. Culler, Richard M. Kars lection of processors David Patterson, Abhijit Sah which compute syn Eunice E. Santos, Klaus Eri chronously in parallel Schauser, Ramesh Subramonia and communicate with and Thorsten von Eicke a global random access

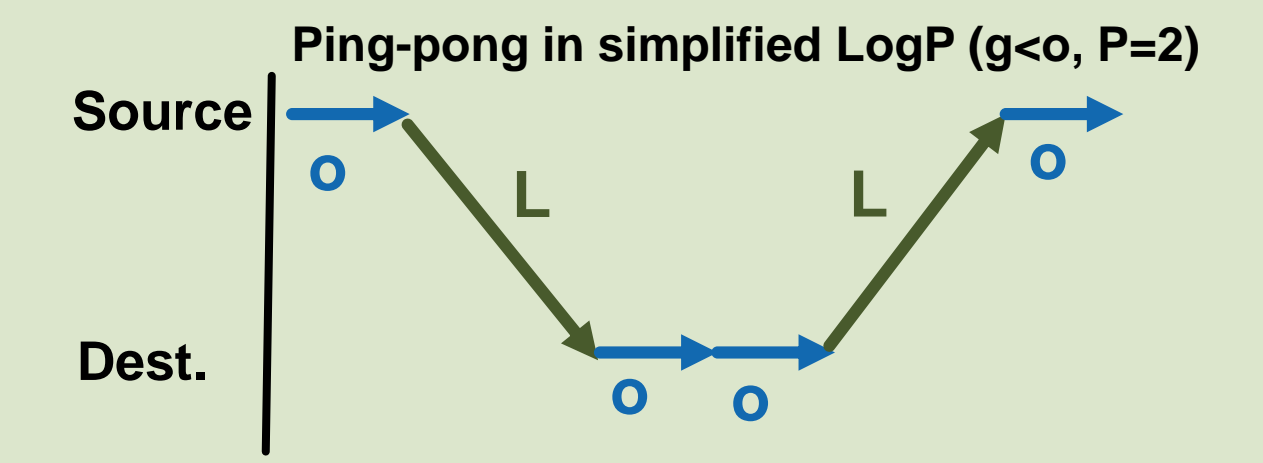

#### **Finding LogGOPS parameters**

Netgauge [2], model from first principles, fit to data PRTT(1,0,s) using special  $CPU$   $\boxed{\circ}$ o i kernels Client  $GGGG$  $G$   $G$   $G$   $G$   $g$  $G$   $G$   $G$   $G$   $g$ Network GGGG 777 うしょう ファファリ Server **CPU**  $\mathsf{o}$  $\circ$  $\circ$  $\circ$  $(s-1)^*G$  $(s-1)^*G$  $(s-1)^*G$  $(s-1)^*G$ 

#### **Large scale LogGOPS Simulation**

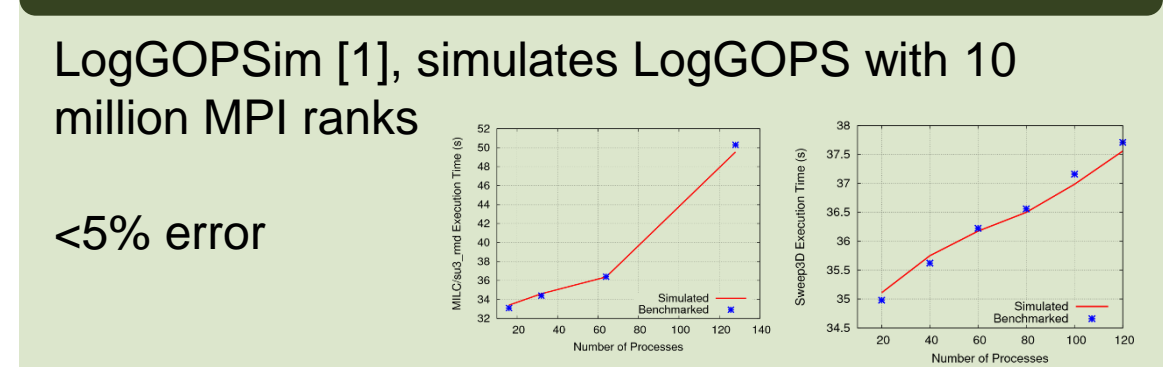

[1]: TH, T. Schneider and A. Lumsdaine: LogGOPSim - Simulating Large-Scale Applications in the LogGOPS Model, LSAP 2010,<https://spcl.inf.ethz.ch/Research/Performance/LogGOPSim/> [2]: TH, T. Mehlan, A. Lumsdaine and W. Rehm: Netgauge: A Network Performance Measurement Framework, HPCC 2007,<https://spcl.inf.ethz.ch/Research/Performance/Netgauge/>

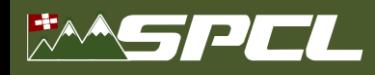

*spcl.inf.ethz.ch* **ETH**zürich *@spcl\_eth*

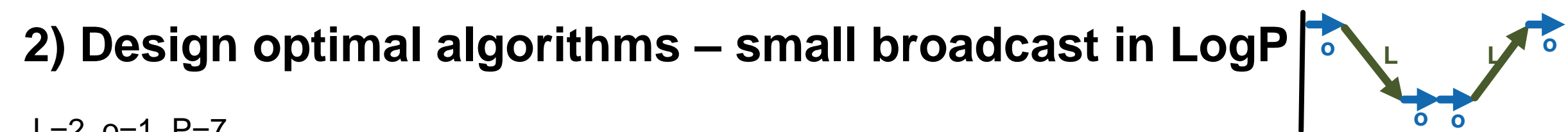

**ANTERNATIONAL PROPERTY** 

 $L=2$ ,  $O=1$ ,  $P=7$ 

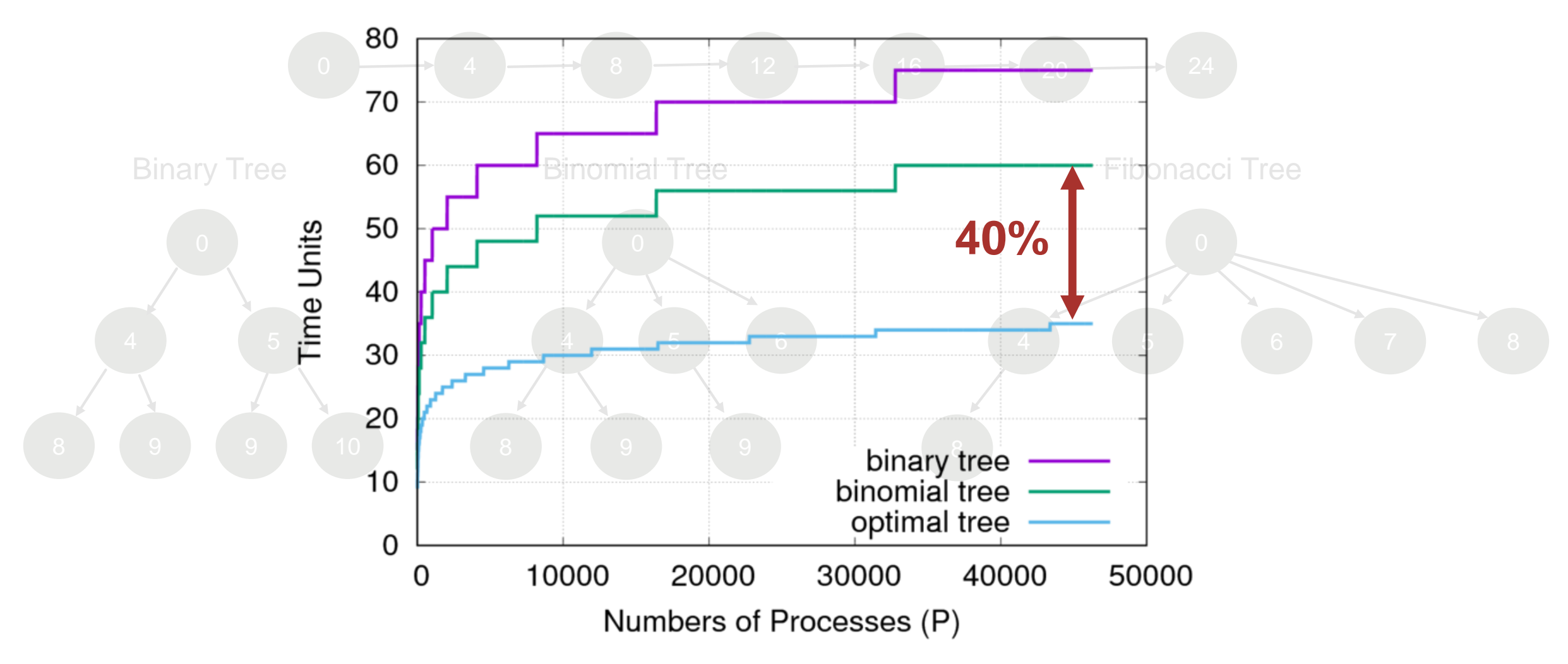

TH, D. Moor: Energy, Memory, and Runtime Tradeoffs for Implementing Collective Communication Operations, JSFI 2015

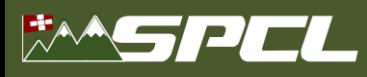

#### **Capability models for cache-to-cache communication** PrRd<br>PrWr / -r<mark>t</mark>oré§8 Core 2 Core 1 BusRdX /Flush BusRd / Flush  $\frac{\mathbf{I}_{1}}{\mathbf{A}_{1}}$  read<br> $\mathbf{A}_{2}$ Registers Registers  $PrWr / ...$ PrWr / BusRdX Line 1 Line 1  $\mathbf{X}$   $\left|$   $\left|$   $\left|$   $\left|$   $\left|$   $\left|$   $\left|$   $\left|$   $\left|$   $\left|$   $\left|$   $\left|$   $\left|$   $\left|$   $\left|$   $\left|$   $\left|$   $\left|$   $\left|$   $\left|$   $\left|$   $\left|$   $\left|$   $\left|$   $\left|$   $\left|$   $\left|$   $\left|$   $\left|$   $\left| \right| \right| \right| \right| \right| \right| \right|$   $\left|$   $\left|$ **Bus**  $T_{B}^{\circ}$ BF Line 2 Line 2 Line 3 Line 3 T<sub>o</sub>, rea<br>Tat<sub>o</sub>reard<br>Tat RFO **THRRFC TR RFO** PrRd /<br>BusRd (S) BusRdX / Flush 0x0000 PrRd. BusRd / Flush 0x0001 PrRd BusRd (S)  $T_0$ , read<br>  $T_0$ , read<br>  $(T_2)$ , read<br>  $R_{LS}$  $\sqrt{T_0}$  evict T. RFC  $T_1$ , RFO , read  $\overline{T}_1$ , read  $T_1$ , read<br>  $(T_2$ , read)<br>  $R_1$ . ίĖ Invalid read  $R_1 \approx 135$  ns  $\frac{E_{\text{R, BLO}}}{E_{\text{R, BLO}}}$   $\frac{E_{\text{R, BLO}}}{E_{\text{R, BLO}}}$   $\frac{E_{\text{R, BLO}}}{E_{\text{R, BLO}}}$   $\frac{E_{\text{R, BLO}}}{E_{\text{R, BLO}}}$   $\frac{E_{\text{R, BLO}}}{E_{\text{R, BLO}}}$   $\frac{E_{\text{R, BLO}}}{E_{\text{R, BLO}}}$   $\frac{E_{\text{R, BLO}}}{E_{\text{R, BLO}}}$   $\frac{E_{\text{R, BLO}}}{E_{\text{R, BLO}}}$   $\frac{E$ Remote read  $R_R \approx 115$  ns <sub>0</sub>, read<br><sub>1</sub>, read

 $(T<sub>2</sub>, read)$ 

S. Ramos, TH: *"Capability Models for Manycore Memory Systems: A Case-Study with Xeon Phi KNL", IEEE IPDPS'17* S. Ramos, TH*: "Modeling Communication in Cache-Coherent SMP Systems - A Case-Study with Xeon Phi ", ACM HPDC'13*

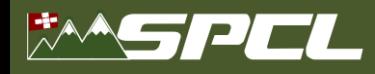

#### **Model-tuned Barrier and Reduce vs. Intel's OpenMP and MPI**

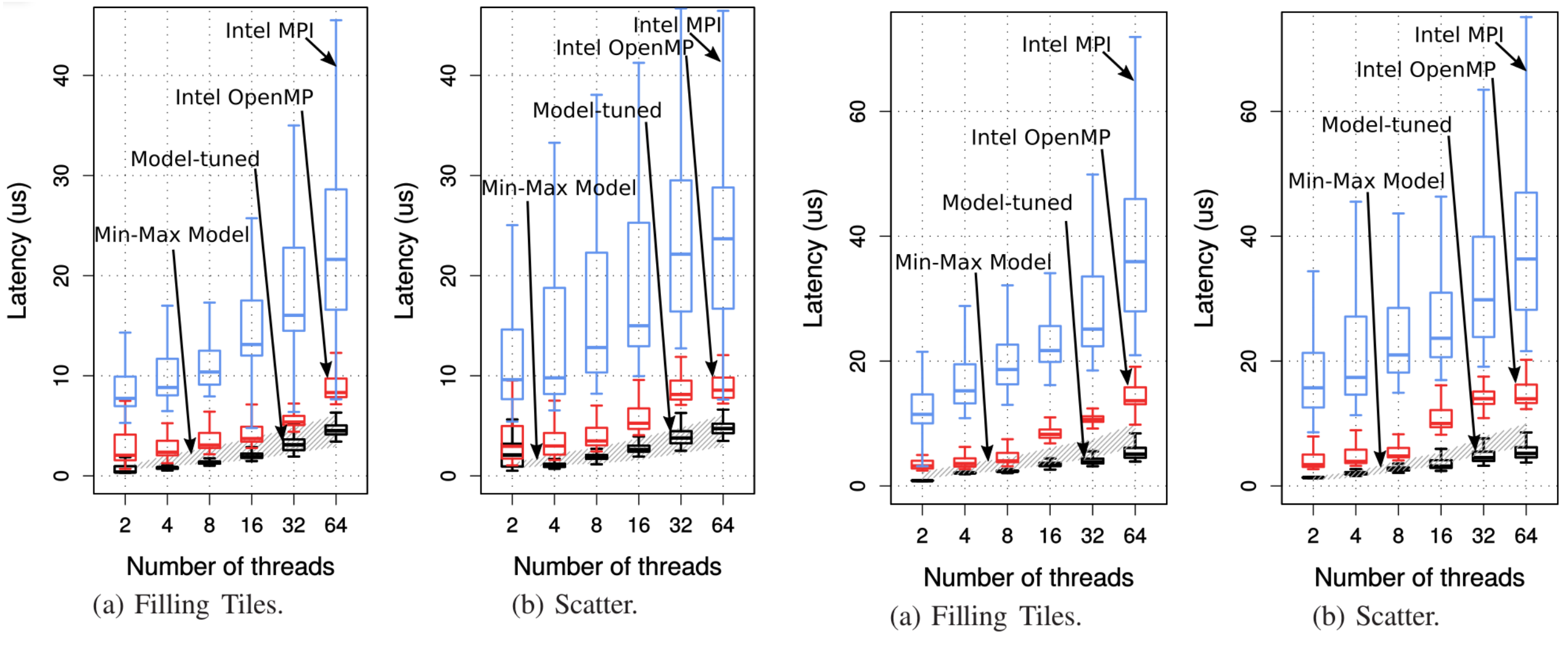

Barrier (7x faster than OpenMP) Reduce (5x faster then OpenMP)

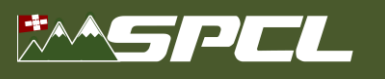

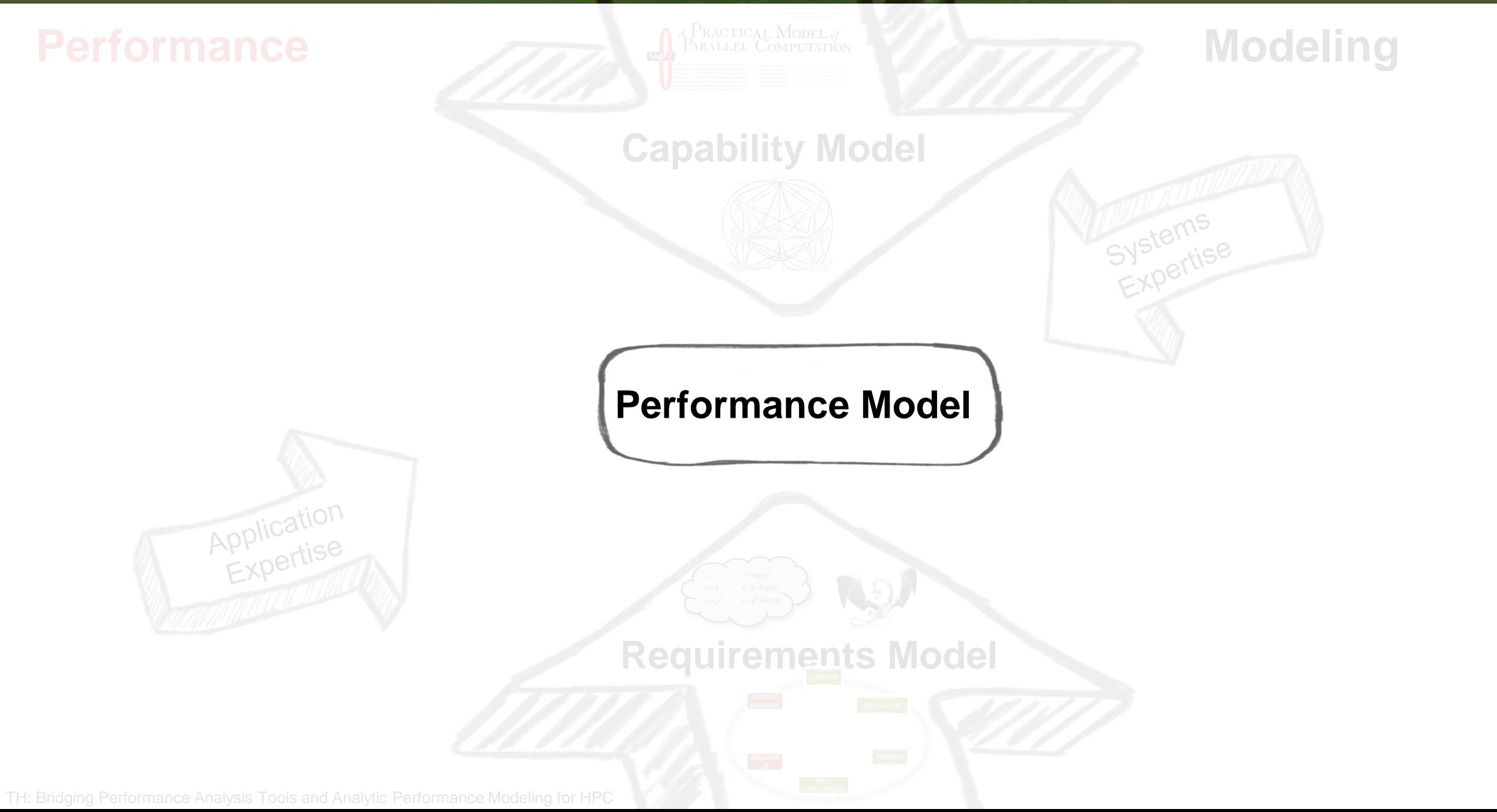

ALL TRUCK THE RESIDENT

### **High Performance Computing**

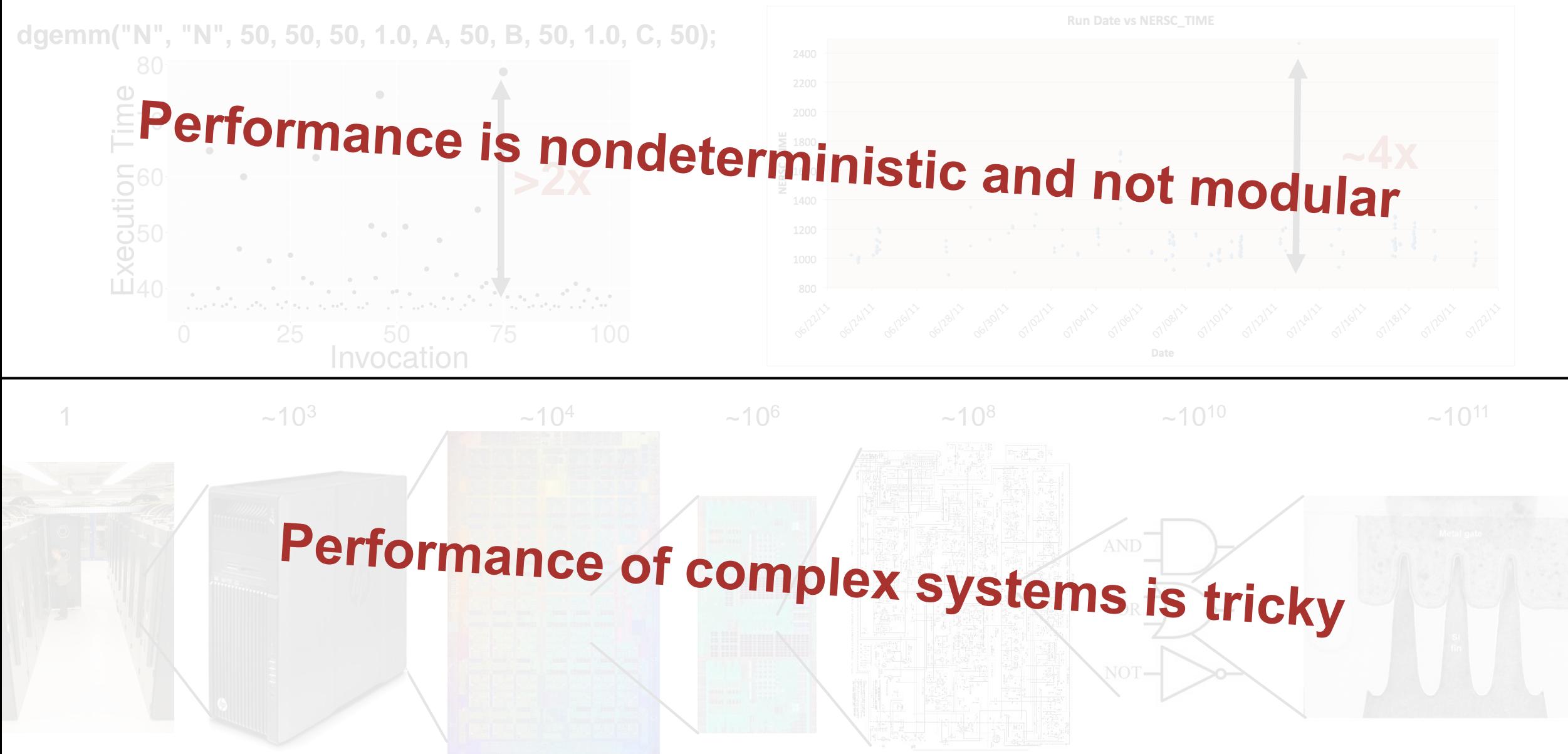

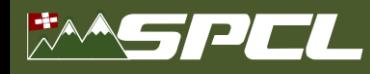

#### **HPC is used to solve complex problems!**

# Treat performance-centric programming<br>and system design like at and system design like physical systems

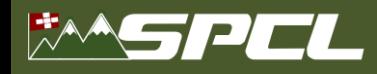

### **Scientific Performance Engineering**

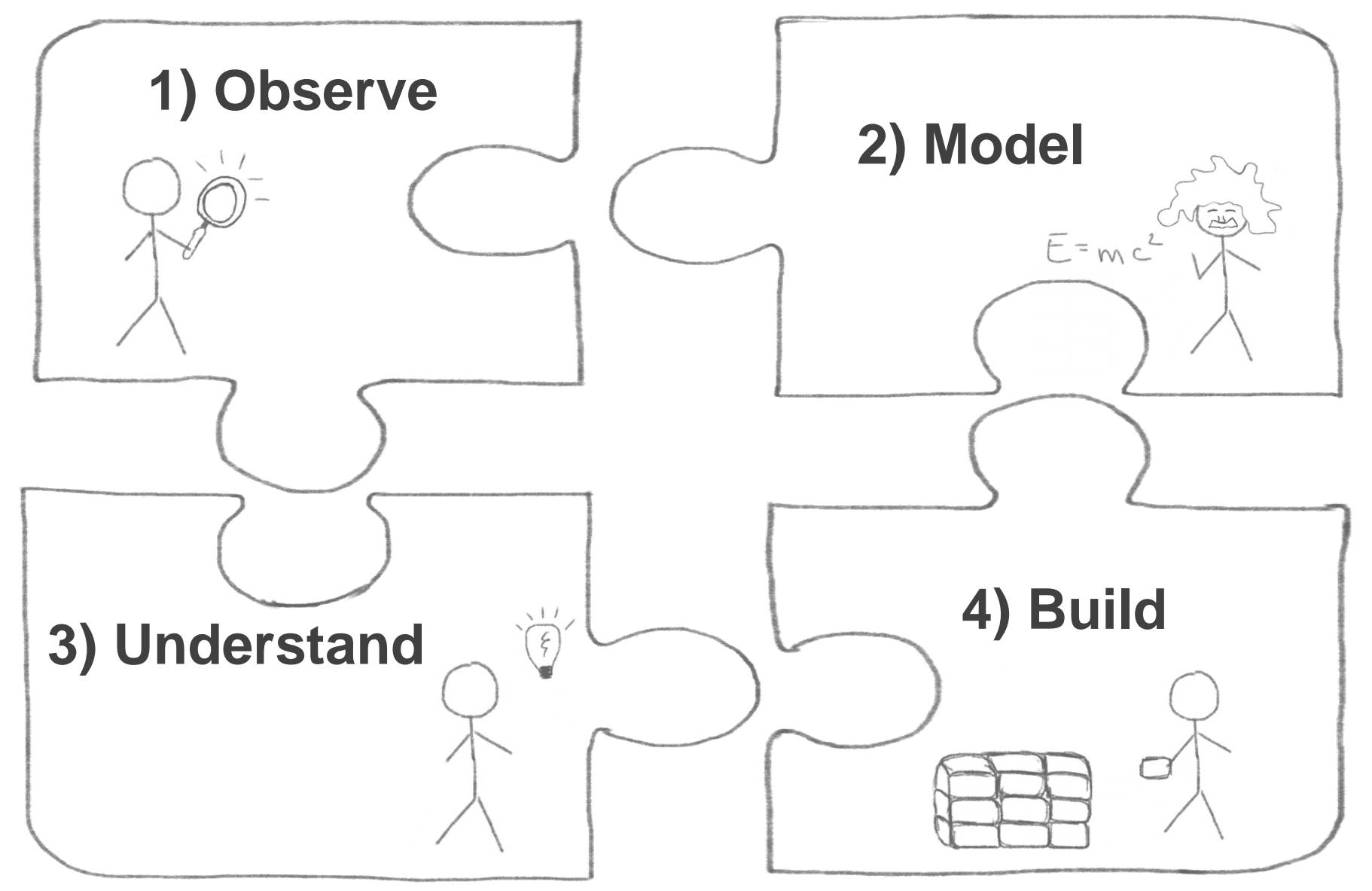

The Report of the Second Co.

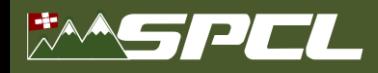

### **Part I: Observe**

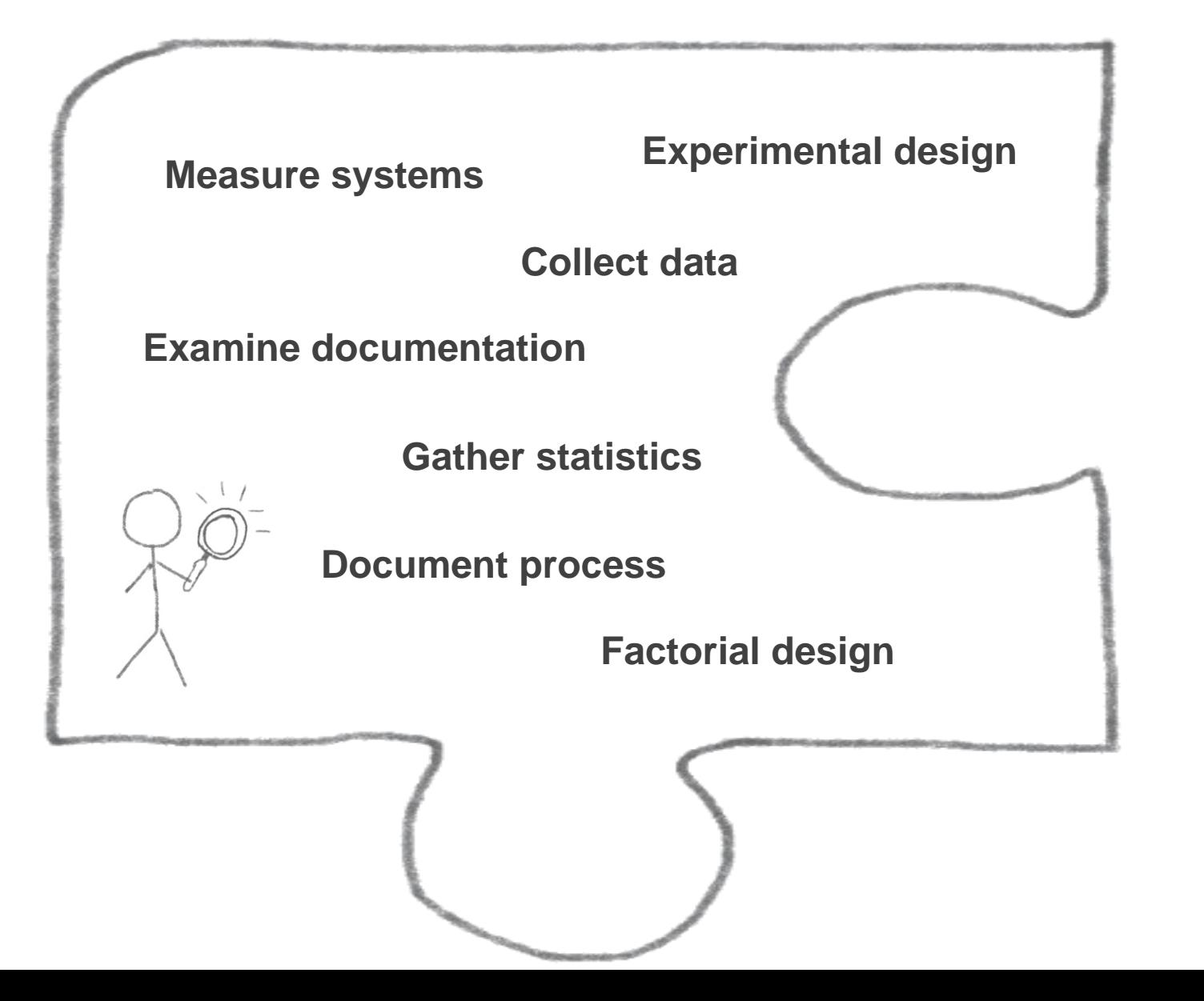

**Barry Miller Comments** 

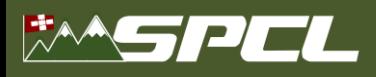

**USE THESE** 

**WORDS WITH** 

**DISCRETION** 

### **Disclaimer(s)**

- **This is an experience talk (published at SC 15 – State of the Practice)!**
	- Explained in SC15 FAQ:

*"generalizable insights as gained from experiences with particular HPC machines/operations/applications/benchmarks, overall analysis of the status quo of a particular metric of the entire field or historical reviews of the progress of the field."*

■ Don't expect novel insights

*Given the papers I read, much of what I say may be new for many*

- **My musings shall not offend anybody**
	- Everything is (now) anonymized
- **Criticism may be rhetorically exaggerated**
	- Watch for tropes!
- **This talk should be entertaining!**

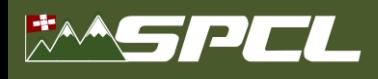

### **State of the Practice in HPC**

- **Stratified random sample of three top-conferences over four years**
	- HPDC, PPoPP, SC (years: 2011, 2012, 2013, 2014)
	- 10 random papers from each (10-50% of population)
	- 120 total papers, 20% (25) did not report performance (were excluded)

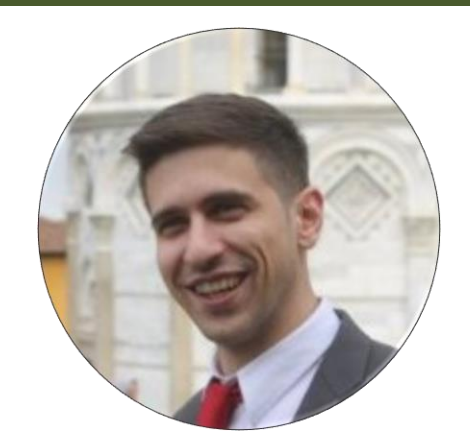

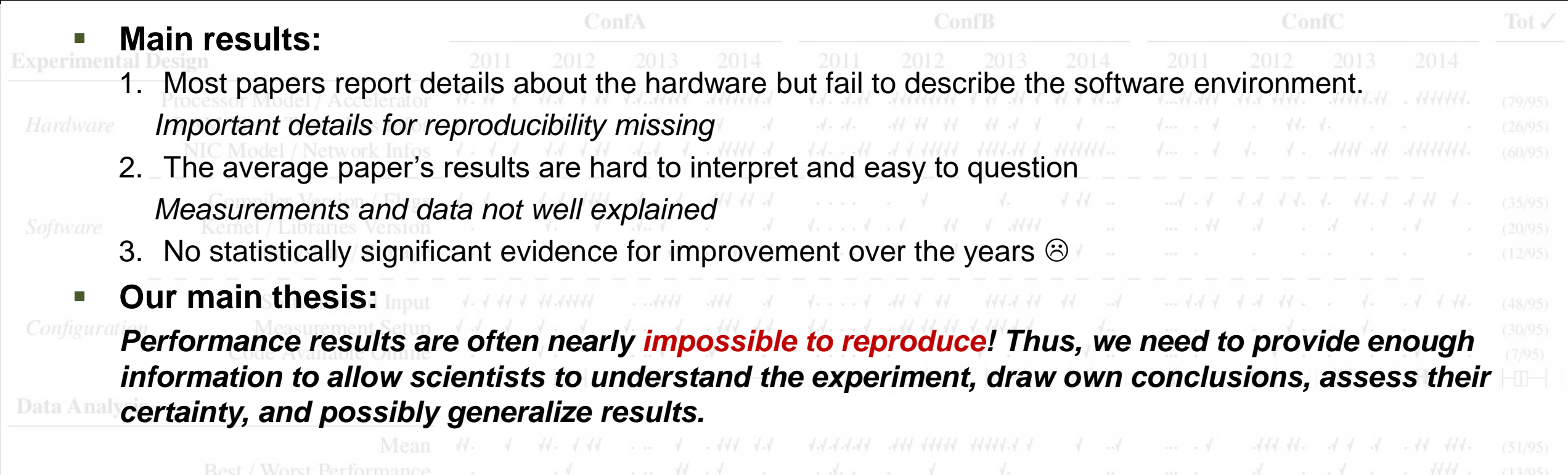

**This is especially important for HPC conferences and activities such as the Gordon Bell award!**